# **Syllabus for Post Graduate Diploma in Computer Management (P.G.D.C.M) Semester System**

**To be implemented from the Academic Year 2022-2023**

**Faculty of Commerce & Management Savitribai Phule Pune University**

## **Post Graduate Diploma in Computer Management**

### **From the Academic Year 2022-2023**

### **Index**

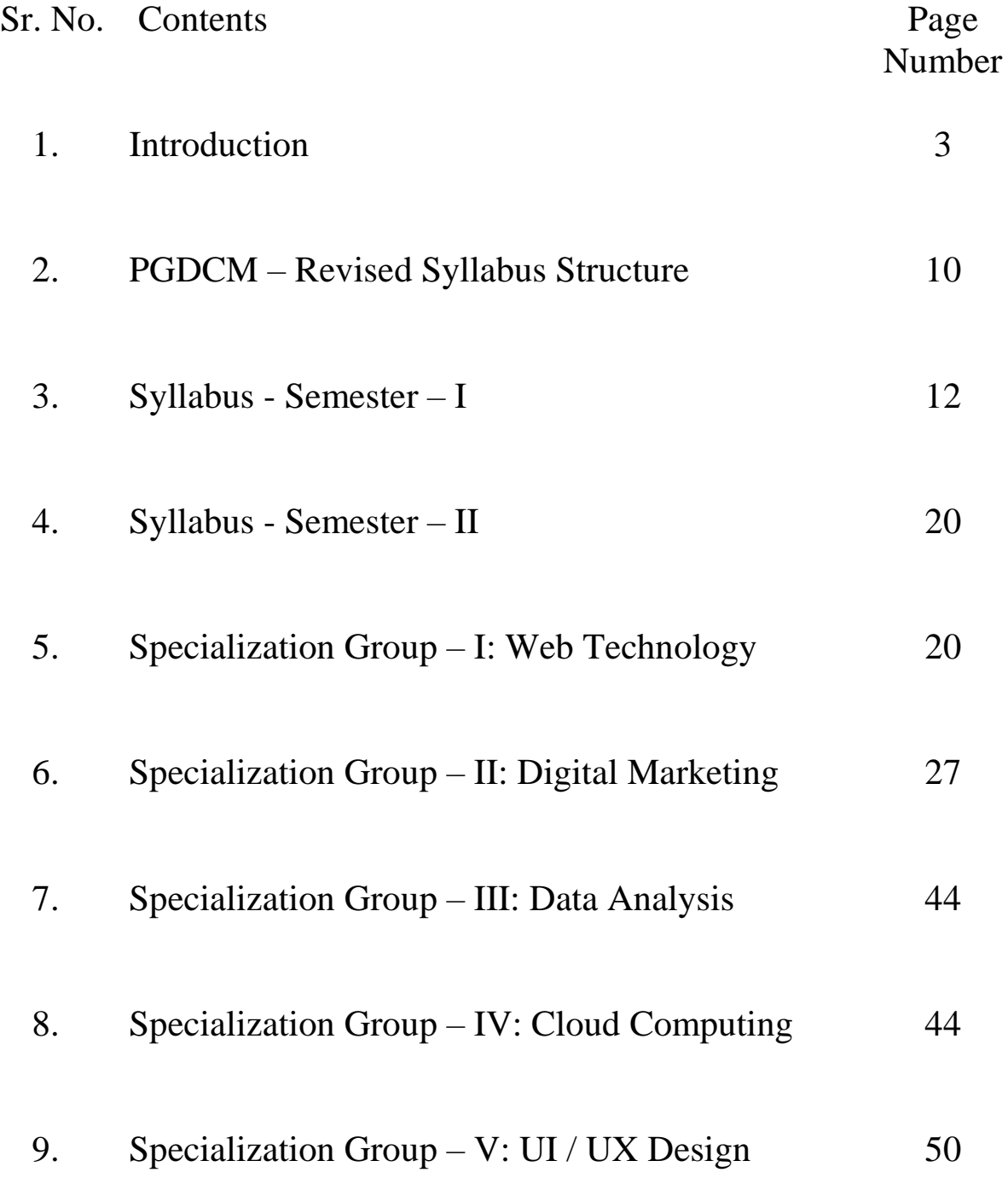

### **Post Graduate Diploma in Computer Management**

### **From the Academic Year 2022-2023**

Duration: 1 Year – Part Time

Total Number of Credits: 32

### **1. INTRODUCTION:**

1. The name of the programme shall be Post Graduate Diploma in Computer Management (PGDCM).

2. The PGDCM Programme will be a part time one year's Diploma course in Computer Management, divided into two semesters. It will consist of 8 papers adding up to 800 marks (including Practicals and Project Work) as detailed later.

3. The objective of the PGDCM programme is to train the students to meet the challenges of the Software Industry and R&D Sector with computational techniques. The curriculum is a mix of computer operations, design and development.

4. It offers 04 Specialization Elective Groups in different functional areas.

- PGDCM with Web Technology
- PGDCM with Digital Marketing
- PGDCM with Data Analysis
- PGDCM with Cloud Computing
- PGDCM with UI/UX Design

#### **2. INTAKE**

Ordinarily, in each class, not more than 60 students be admitted.

### **3. ELIGIBILITY FOR ADMISSION:**

A student seeking admission to this course must have passed any one of the following qualifications

1. Bachelor's Degree of any statutory University or any other recognized foreign University.

2. Any Diploma awarded by Board of Technical Education of any state or Central Government

- Post SSC three years Diploma with 1 year post Diploma experience OR

- Post HSC two years Diploma with 1 year post –Diploma experience.

#### **4. NUMBER OF LECTURES AND PRACTICAL:**

Lectures and Practical should be conducted as per the scheme of lectures and practicals indicated in the course structure. 10% of the lectures are expected from the Industry experts.

#### **5. PRACTICAL TRAINING AND PROJECT WORK:**

As a part of the course, students will have to complete their practical & Project work under guidance of an internal guide.

The project should consist of a practical problem related to an industrial / service organization.

The practical and project work will be assessed by the institution offering the PGDCM Programme internally and the marks allotted for the project should be included in the marks for the paper titled "practicals" during the second semester of the PGDCM programme.

#### **6. ASSESSMENT:**

The final total assessment of the candidate is made in terms of an internal assessment and external assessment for each course.

• For each paper, 50% marks will be based on internal assessment and 50% marks will be based on external examination.

• The division of the 50% marks allotted to internal assessment of theory papers is 20 Marks for tutorial work, 20 marks for written internal test and 10 marks for attendance.

Practical and Project

Practical and Project will be fully be evaluated by the Institute.

The internal marks will be communicated to the University at the end of each semester, but before the semester examination. These marks will be considered for the declaration of the results

Note:-

(C) - Compulsory subject to be evaluated by the University and the Institute.

(FI) - Fully Internal to be evaluated by the Institute.

#### **7. EXAMINATION:**

Examinations shall be conducted at the end of the semester i.e. during November / December and in April/ May.

#### **8. STANDARD OF PASSING:**

Every candidate must secure at least Grade D in Concurrent Evaluation as well as University Examination as separate heads of passing for each course. Internal as well as external examination will be held in November and May.

Conversion of Marks to Grade Points & Grades: The marks shall be converted to grade points and grades using Table I below.

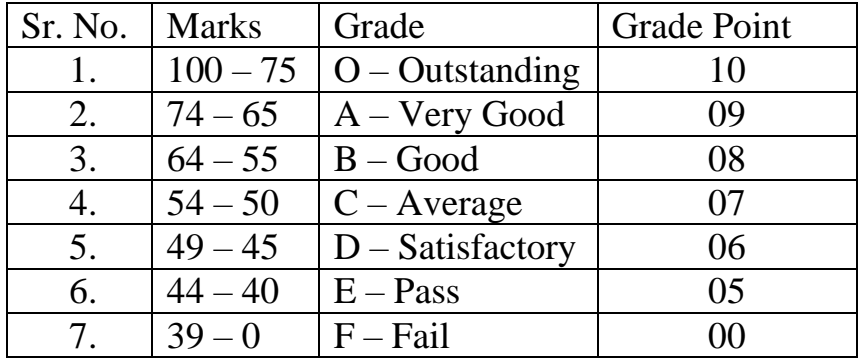

**9.** Table I: Points Grading System

#### **10. REASSESSMENT OF INTERNAL MARKS:**

In case of those who have secured less than passing percentage of marks in internal i.e. less than 40%, the institute will administer a separate internal test. The results of which may be conveyed to the University as the Revised Internal Marks.

In case the result of the revised internal test is lower than the original marks then the original marks will prevail. In short, the rule is higher of the two figures should be considered.

However, the institute will not administer any internal test, for any subject for those candidates who have already secured 40% or more marks in the internal examination.

#### **11. BACKLOG:**

Candidates can keep terms for any semester of PGDCM, irrespective of the number of subjects in which he/she has failed in the previous PGDCM semester examinations.

#### **12. BOARD OF PAPER SETTERS /EXAMINERS:**

For each Semester and examination there will be one board of Paper setters and examiners for every course. While appointing paper setter /examiners, care should be taken to see that there is at least one person specialized in each unit course.

#### **13. CLASS:**

#### **The performance of a student will be evaluated in terms of two indices, viz.**

a. Semester Grade Point Average (SGPA) which is the Grade Point Average for a semester.

b. Cumulative Grade Point Average (CGPA) which is the Grade Point Average for all the completed semesters at any point in time.

**Semester Grade Point Average (SGPA):** At the end of each semester, SGPA is calculated as the weighted average of GPI of all courses in the current semester in which the student has passed, the weights being the credit values of respective courses.

SGPA = Grade Points divided by the summation of Credits of all Courses.

SGPA = 
$$
\sum
$$
 {*C*\**GPI*}  
 $\sum$  for a semester

Where GPI is the Grade and C is credit for the respective Course.

**Cumulative Grade Point Average (CGPA):** Cumulative Grade Point Average (CGPA) is the grade point average for all completed semesters. CGPA is calculated as the weighted average of all GPI of all courses in which the student has passed up to the current semester.

Cumulative Grade Point Average (CGPA) for the Entire Course SGPA = *∑{C\*GPI}*

> *\_\_\_\_\_\_\_\_\_ for all the semester taken together.* ∑C

Where GPI is the Grade and C is credit for the respective Course.

#### IMPORTANT NOTE:

If a student secures F grade in either or both of Concurrent Evaluation or University Evaluation for a particular course his /her credits earned for that course shall be ZERO.

#### **14. Award of Grade Cards:**

The University of Pune under its seal shall issue to the learners a grade card on completion of each semester. The final Grade Card issued at the end of the final semester shall contain the details of all courses taken during the entire programme for obtaining the degree.

#### **Final Grades:**

After calculating the SGPA for an individual semester and the CGPA for entire programme, the value shall be matched with the grade in the Grade Points& Descriptors Table as per the Points Grading System and expressed as a single designated GRADE (as per Table II) such as O, A, B, etc….

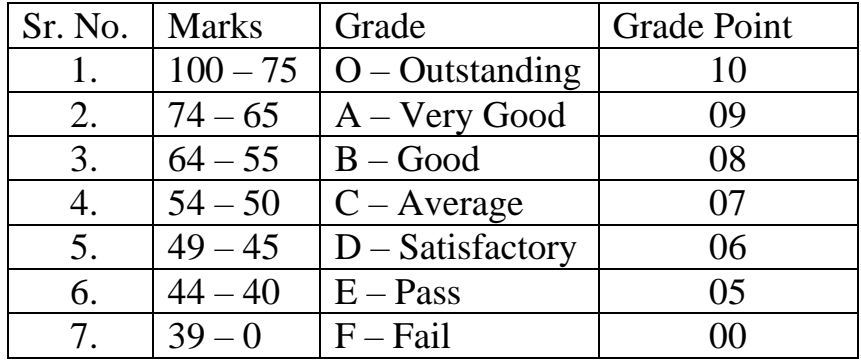

**15.** Table II: Grade Points & Descriptors

**16.** The description of the final grades shall be as follows:

#### **O: Outstanding (Excellent Analysis of the topic - 75% and above)**

Accurate knowledge of the primary material, wide range of reading, logical development of ideas, originality in approaching the subject. Neat and systematic organization of content, elegant and lucid style. **A: Very Good (Excellent Analysis of the topic - 65 to 74 %)** Accurate knowledge of the primary material, acquaintance with seminal publications, logical development of ideas. Neat and systematic organization of content, effective and clear expression.

**B : Good (Good Analysis and treatment of the topic - 55 to 64 %)** Basic knowledge of the primary material, logical development of ideas. Neat and systematic organization of content, effective and clear expression.

#### **C : Average (Some important points covered – 50 to 54%)**

Basic knowledge of the primary material, logical development of ideas. Neat and systematic organization of content, good language or clear expression.

#### **D: Satisfactory (Some points discussed – 45 to 49%)**

Basic knowledge of the primary material, some organization of content, acceptable language or expression.

**E: Pass (Any two of the above – 40 to 44%)**

#### **F: Fail (None of the above – 0 to 39%)**

A student who secures grade E or above in a course is said to have completed /earned the credits assigned to the course. A student who completed the minimum credits required for the MCA programme shall be declared to have completed the programme.

#### **17.** NOTE:

The Grade Card for the final semester shall indicate the following, amongst other details:

a. Grades for concurrent and university evaluation, separately, for all courses offered by the student during the entire programme along with the grade for the total score.

b. SGPA for each semester.

c. CGPA for final semester.

d. Total Marks Scored out of Maximum Marks for the entire programme, with breakup of Marks Scored in Concurrent Evaluation and University Evaluation.

e. Marks scored shall not be recorded on the Grade Card for intermediate semesters.

f. The grade card shall also show the 10-point scale and the formula to convert GPI, SGPA, and/or CGPA to percent marks.

#### **18. MEDIUM OF INSTRUCTION**

The medium of Instruction will be English.

#### **19. CLARIFICATION OF SYLLABUS:**

It may be necessary to clarify certain points regarding the course. The syllabus Committee should meet at least once in a year to study and clarify any difficulties from the Institutes.

#### **20. REVISION OF SYLLABUS:**

As the computer technology is changing very fast, revision of the syllabus should be considered every 2 years.

#### **21. TEACHING AND PRACTICAL SCHEME:**

Total Credits  $= 32$ 1 Credit = 15 Lecture Hrs. 100 Marks Subject  $=$  4 Credits

Credit - Each credit is a combination of 2 components viz. Theory and Practicals. One Credit would mean equivalent of 15 sessions of 60 minutes

Session - Each Theory and Practicals session shall be of 60 minutes.

Specializations - The institute shall announce the elective specializations subjects. It is not mandatory to offer all the specializations. The decision of the Director shall be final in this case.

Practicals - The practicals should be based on the subjects covered during the semester. The students are expected to complete a mini project which will give them an understanding of a real life business which will give them an understanding of a real life business situation. Both practical assignments and the mini project should be evaluated internally, based on submission of assignments and a vivavoce examination.

### **PGDCM – Revised Syllabus Structure Semester – I**

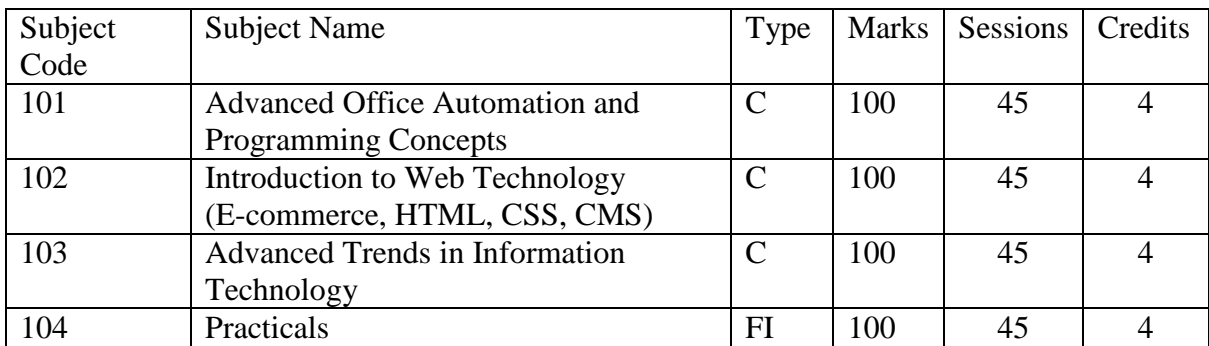

#### **Semester – II**

### **Select any one specialization -**

#### **Specialization Group – I: Web Technology**

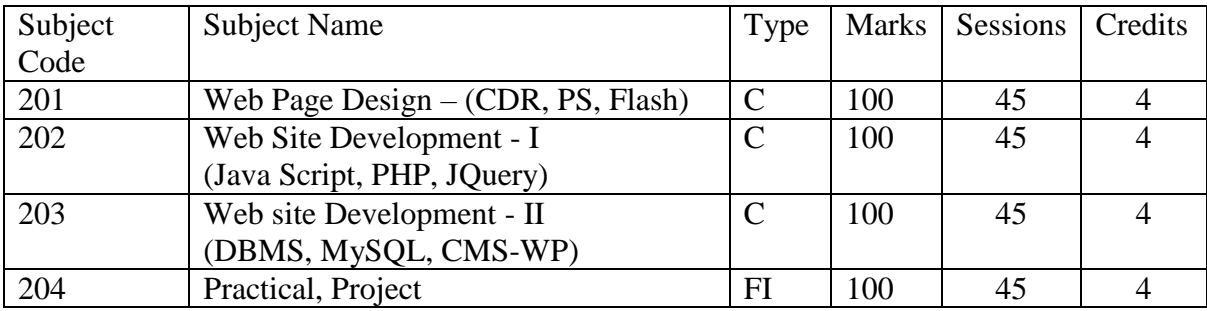

#### **Specialization Group – II: Digital Marketing**

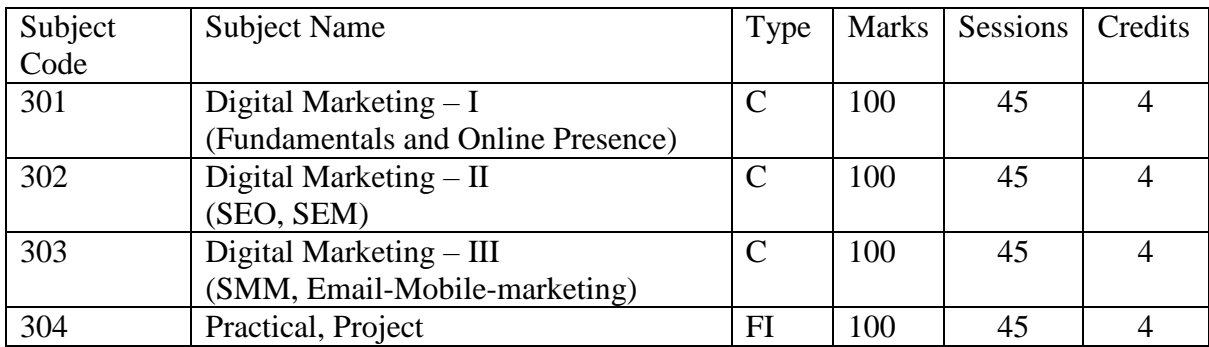

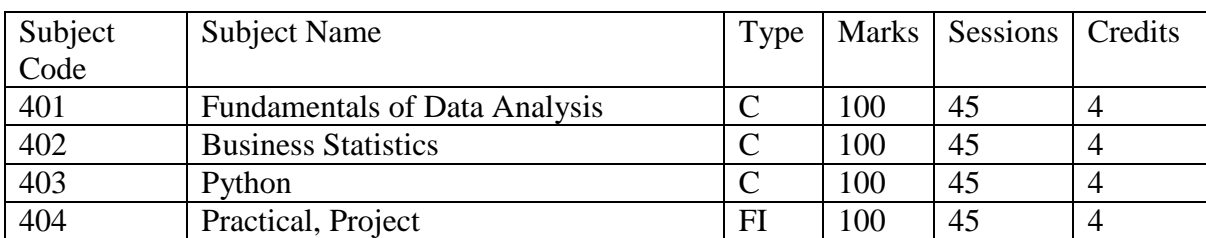

#### **Specialization Group – III: Data Analysis**

#### **Specialization Group – IV: Cloud Computing**

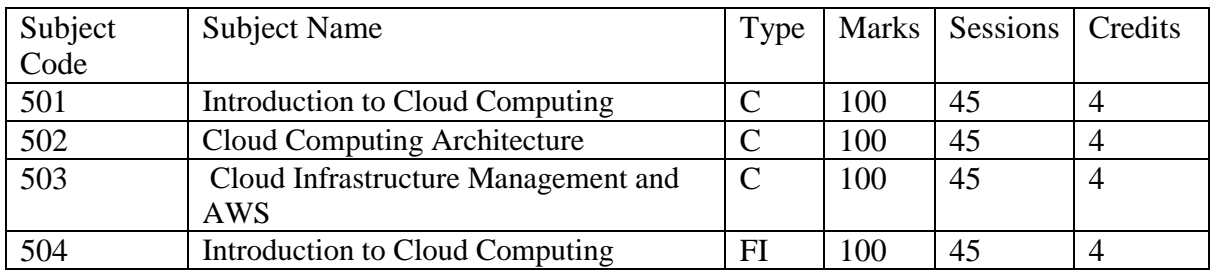

#### **Specialization Group – V: UI / UX Design**

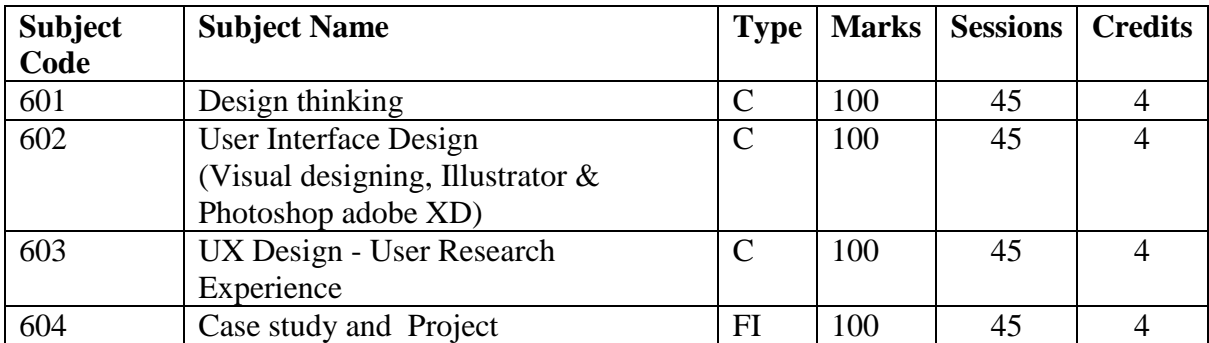

Note:-

(C) - Compulsory subject to be evaluated by the University and the Institute.

(FI) - Fully Internal to be evaluated by the Institute.

### **Syllabus - Semester – I**

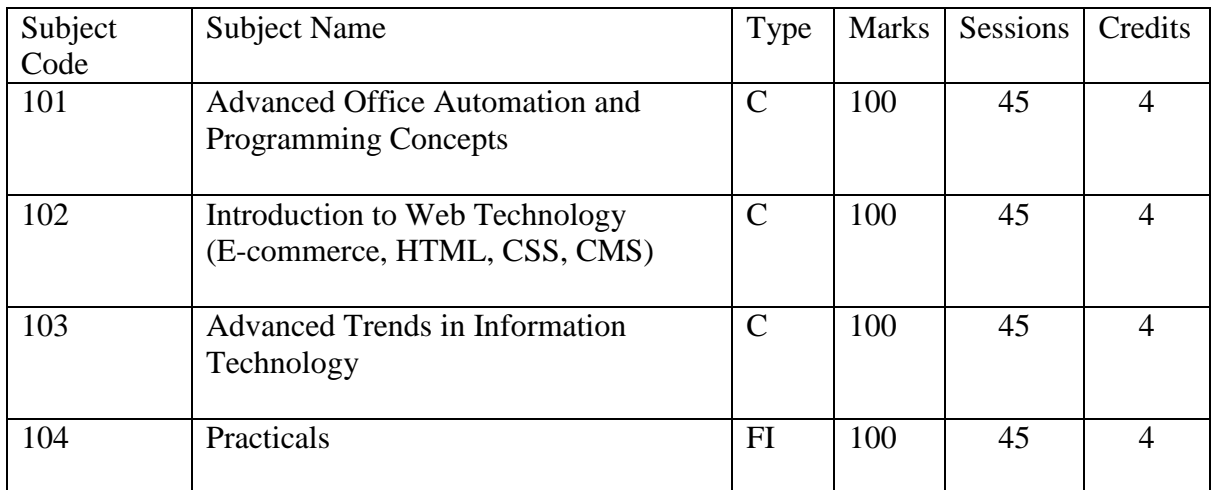

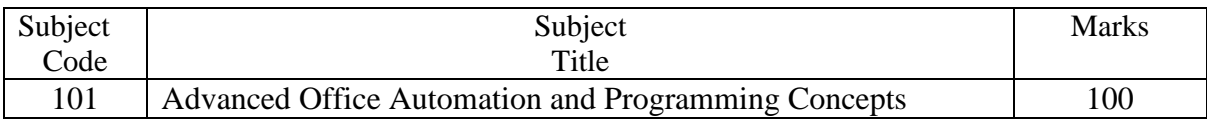

#### **OBJECTIVE:**

- Understand a computer system Hardware and Software
- Advanced use of file mangers, word processors, spread sheets, presentation software's , programming concepts and Internet.

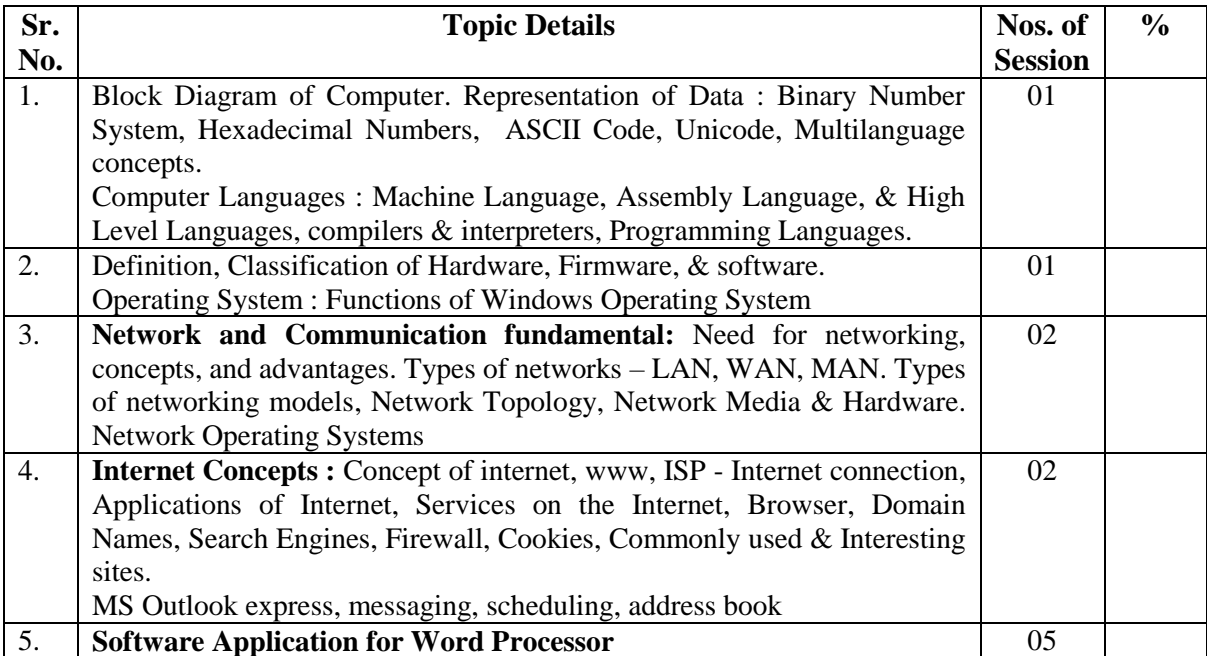

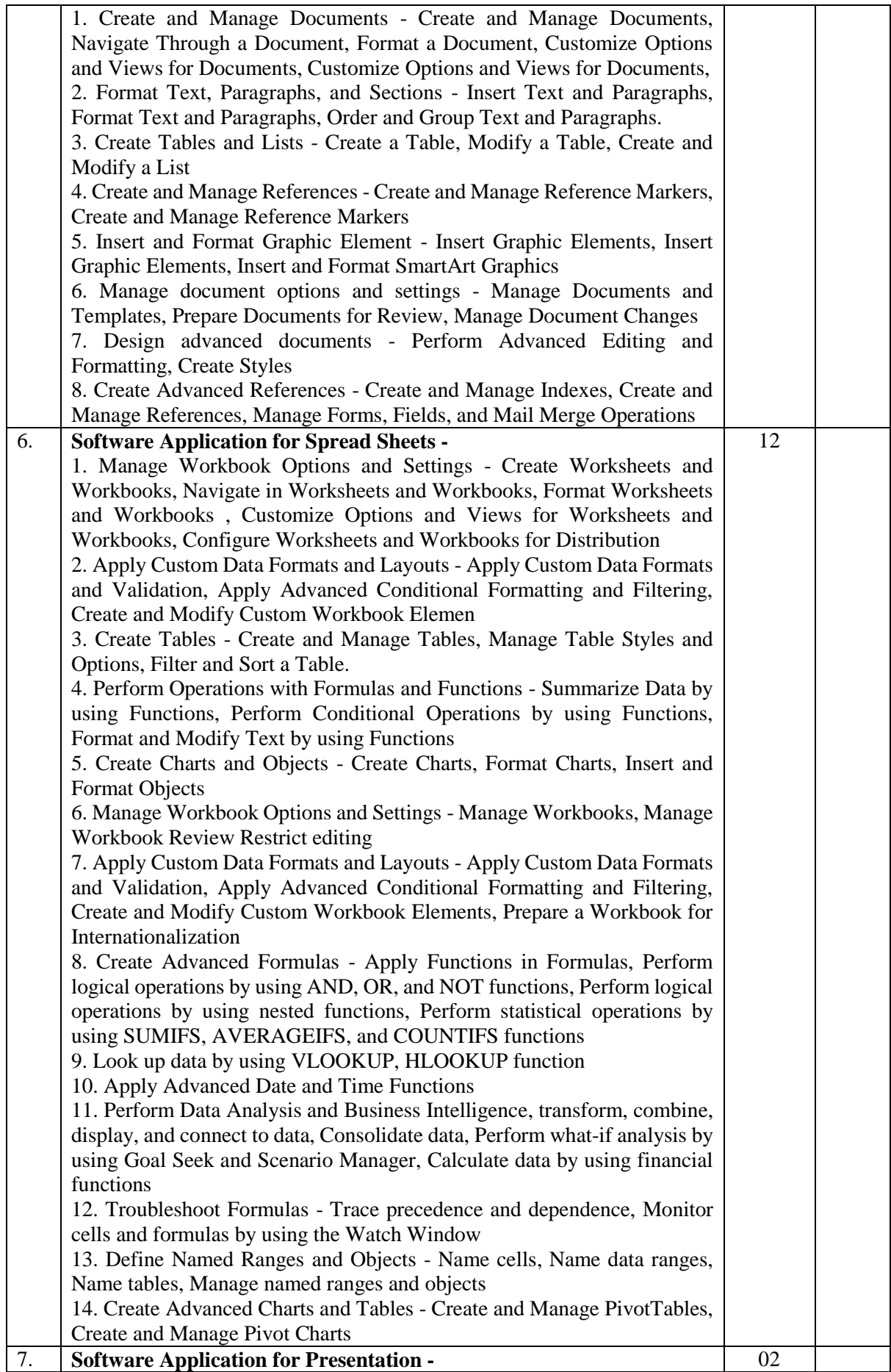

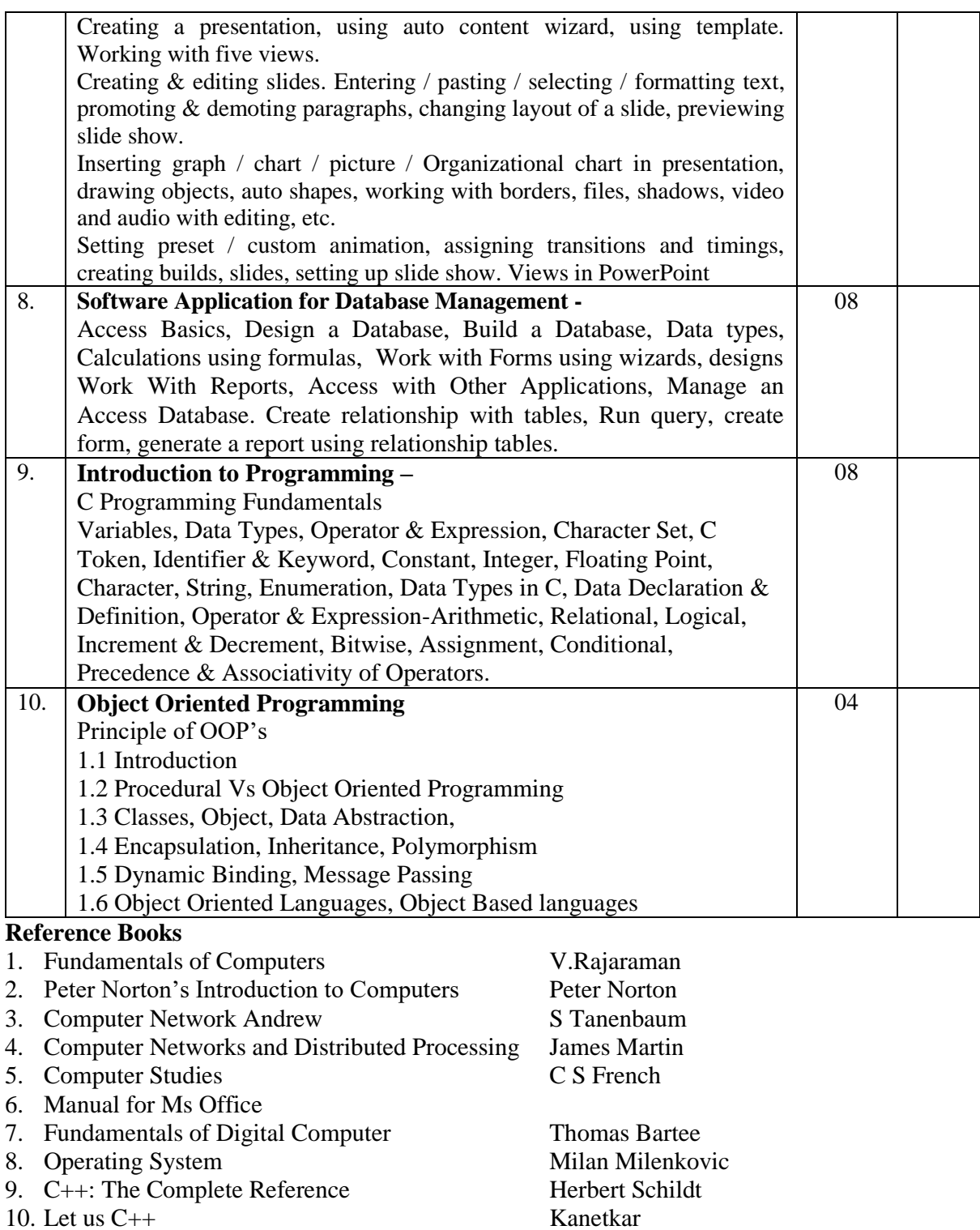

### **Self-learning / Reference links - (Suggested not restricted)**

11. Object Oriented Programming with C++ E. Balagurusamy

12. C++ Programming Bible Stevens & Clayton Walnum

- 1. https://cloud.google.com/certification/workspace
- 2. https://swayam.gov.in/
- 3. https://www.udemy.com/
- 4. https://www.simplilearn.com/
- 5. https://www.coursera.org/

- 1. https://cloud.google.com/certification/workspace
- 2. https://swayam.gov.in/
- 3. https://www.udemy.com/
- 4. https://www.simplilearn.com/
- 5. https://www.coursera.org/

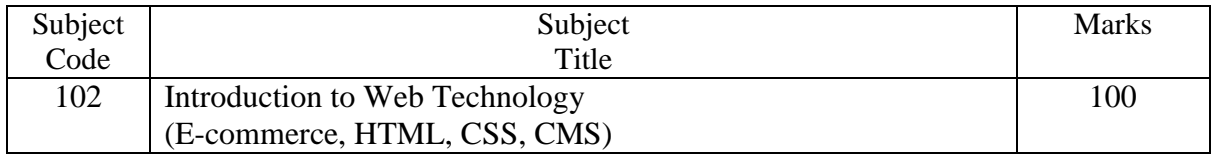

- Design and create web pages
- Create simple web site, its hosting and maintenance

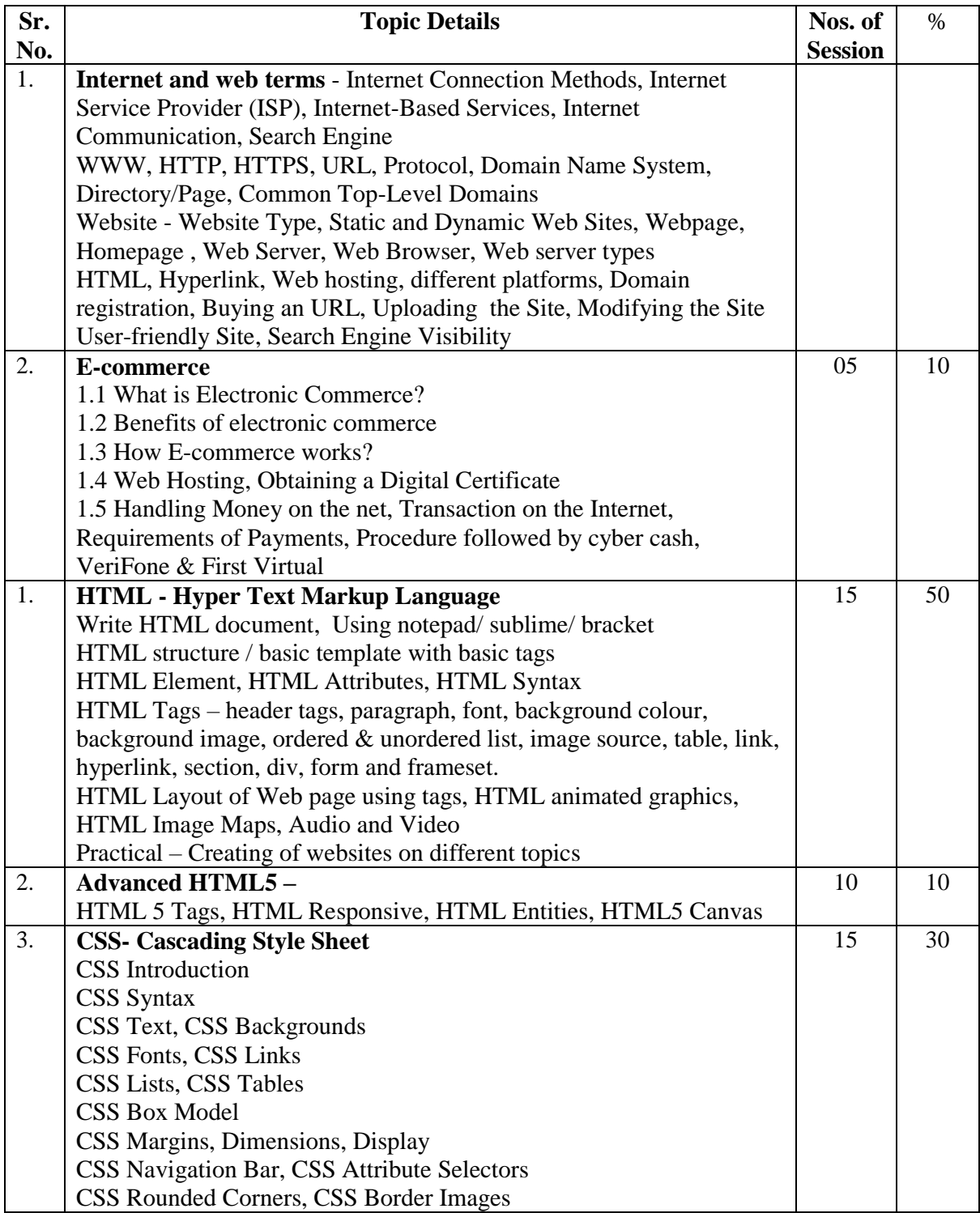

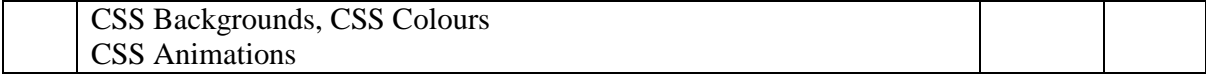

- 1. The E-Business Daniel Amor
- 2. E-Commerce S.Jaiswal
- 3. The Complete Reference HTML Thomas A. Powell
- 4. HTML & CSS: Design and Build Websites [Jon Duckett](https://www.amazon.in/Jon-Duckett/e/B001IR3Q7I/ref=dp_byline_cont_book_1)

#### **Self-learning / Reference links - (Suggested not restricted)**

- 1. https://cloud.google.com/certification/workspace
- 2. https://swayam.gov.in/
- 3. https://www.udemy.com/
- 4. https://www.simplilearn.com/
- 5. https://www.coursera.org/

- 1. https://cloud.google.com/certification/workspace
- 2. https://swayam.gov.in/
- 3. https://www.udemy.com/
- 4. https://www.simplilearn.com/
- 5. https://www.coursera.org/

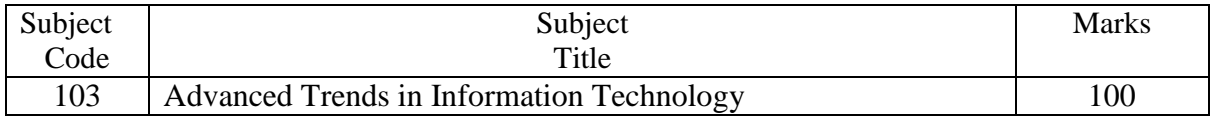

- The motive behind keeping this subject is to make students aware of current/upcoming trends in Information Technology.
- Full autonomy is given to the Institute to plan and execute this subjects.

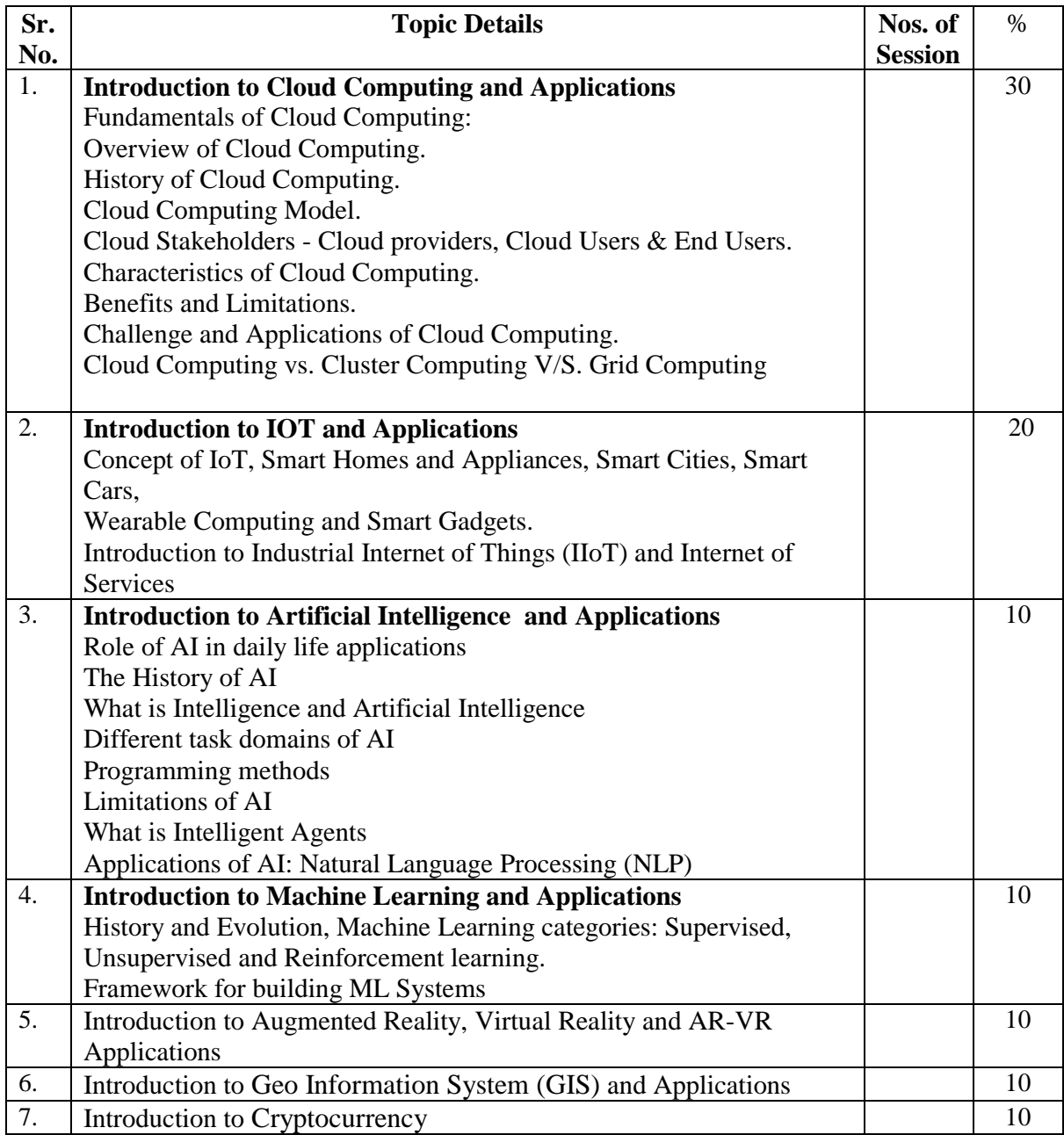

**Note:** Institute should arrange expert guest sessions for the above subject. The theory examination part should be on introductory theory on the topics mentioned. No practical examination for the subject ATIT.

- 1. Industry 4.0: The Industrial Internet of Things Alasdair Gilchrist
- 
- 
- 4. Machine Learning by Anuradha Srinivasaraghavan and Vincy Joseph<br>5. Machine Learning Communication of Tom Mitchell
- 5. Machine Learning

2. Cloud Computing Bible Barrie Sosinsky, Wiley<br>
3. Artificial Intelligence Barrie Sosinsky, Wiley<br>
Barrie Sosinsky, Wiley<br>
Barrie Sosinsky, Wiley<br>
Barrie Sosinsky, Wiley Elaine Rich, Kevin Knight, S.B. Nair, Tata McGraw

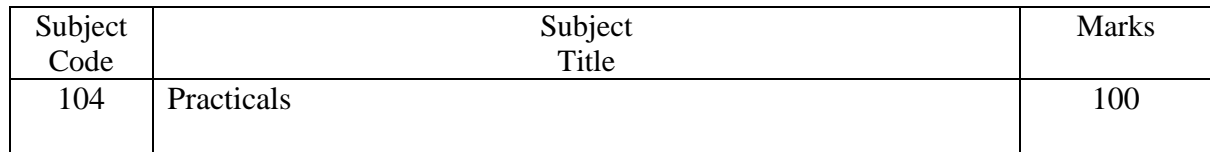

The praticals should be based on the subject covered during the Semester. This should be evaluated based on submission of assignment and viva-voce examination.

### **Syllabus - Semester – II**

## **Specialization Group – I: Web Technology**

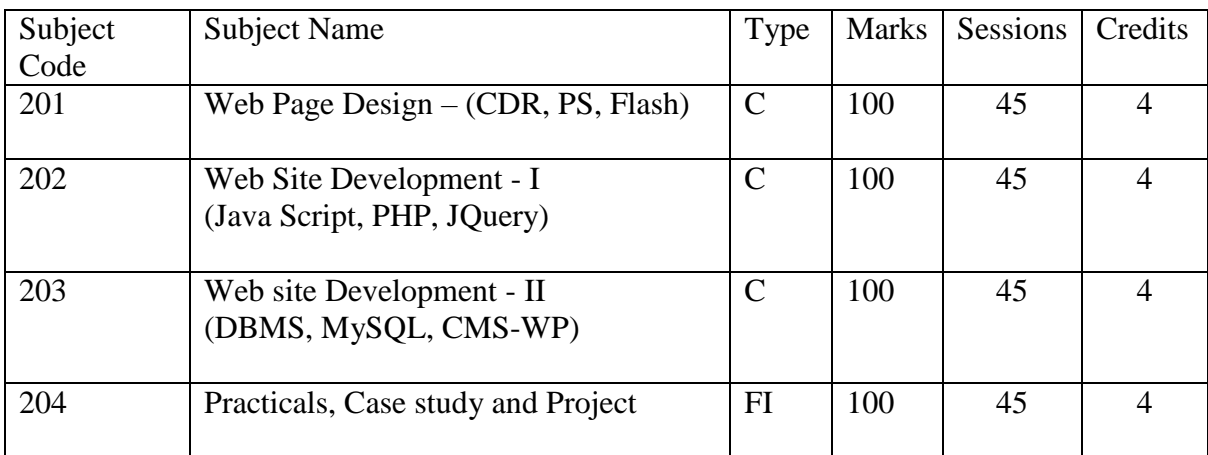

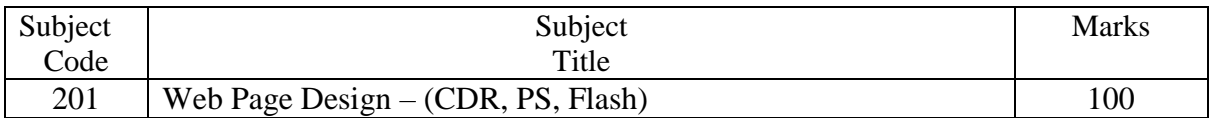

#### **OBJECTIVE:**

- Create graphics, page designs, logo designs for web page
- Animate small objects for web site

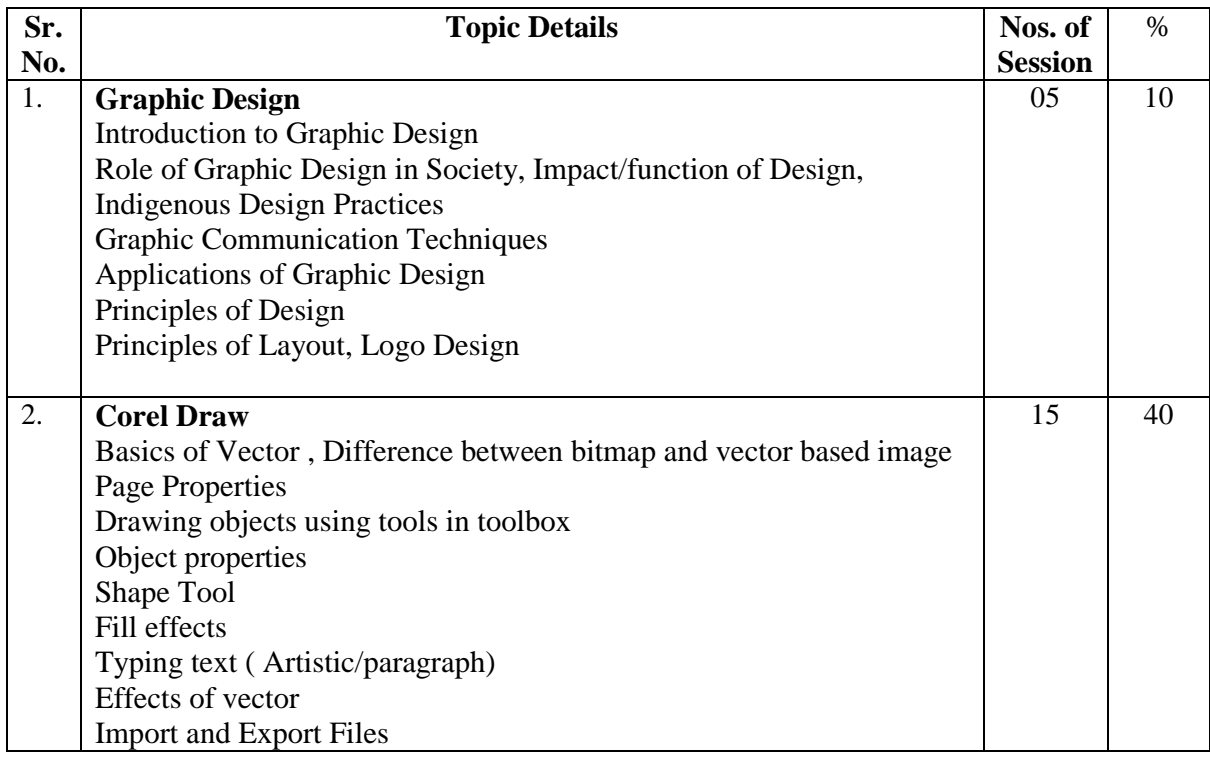

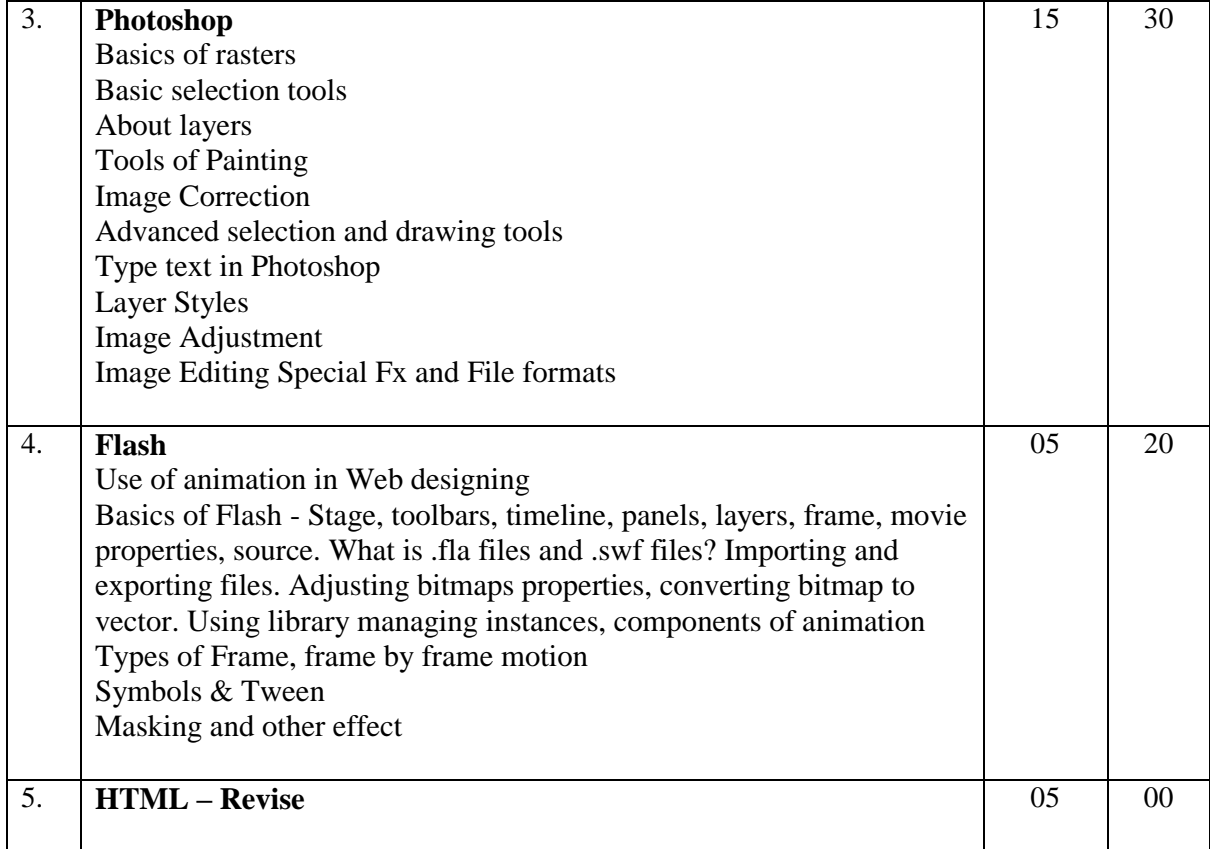

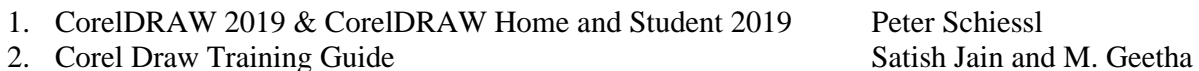

- 
- 3. [Coreldraw! for Dummies \(For Dummies Computer Book Series\)](https://www.amazon.com/Coreldraw-Dummies-Computer-Book/dp/156884042X/ref=sr_1_4?keywords=corel+draw&qid=1651496777&s=books&sr=1-4) [Deke McClelland](https://www.amazon.com/Deke-McClelland/e/B001H6S9E0?ref=sr_ntt_srch_lnk_4&qid=1651496777&sr=1-4)
- 4. [Adobe Photoshop CC For Dummies](https://www.amazon.com/Adobe-Photoshop-Dummies-Computer-Tech/dp/1119711770/ref=sr_1_4?crid=3E25J7AV9165B&keywords=photoshop&qid=1651496975&s=books&sprefix=photoshop%2Cstripbooks-intl-ship%2C296&sr=1-4) [Peter Bauer](https://www.amazon.com/Peter-Bauer/e/B00EGEFJCA?ref=sr_ntt_srch_lnk_4&qid=1651496975&sr=1-4)
- 5. [Beginning Adobe Animate CC](https://www.amazon.com/Beginning-Adobe-Animate-Efficiently-Interactive/dp/1484223756/ref=sr_1_1?keywords=flash+%2F+animate+cc&qid=1651497156&s=books&sr=1-1) Tom Green and Joseph
- 6. [Adobe Flash/Animate CC Keyboard Shortcuts](https://www.amazon.com/Animate-Keyboard-Shortcuts-Shortcut-Matters-ebook/dp/B06W9KX177/ref=sr_1_3?keywords=flash+%2F+animate+cc&qid=1651497156&s=books&sr=1-3) [U. C-Abel Books](https://www.amazon.com/U-C-Abel-Books/e/B0142W3G8E?ref=sr_ntt_srch_lnk_3&qid=1651497156&sr=1-3)

#### **Self-learning / Reference links - (Suggested not restricted)**

- 1. https://www.udemy.com/
- 2. <https://www.coreldraw.com/en/learn/tutorials/>
- 3. https://helpx.adobe.com/in/photoshop/tutorials.html

- 6. https://www.corelindia.co.in/corel\_training\_partner
- 7. https://www.udemy.com/
- 8. [https://www.coreldraw.com/](https://www.coreldraw.com/en/learn/tutorials/)
- 9. https://certifiedprofessional.adobe.com/photoshop
- 10. https://www.udemy.com/course/certified-expert-in-photoshop-exam/
- 11. https://certifiedprofessional.adobe.com/animate

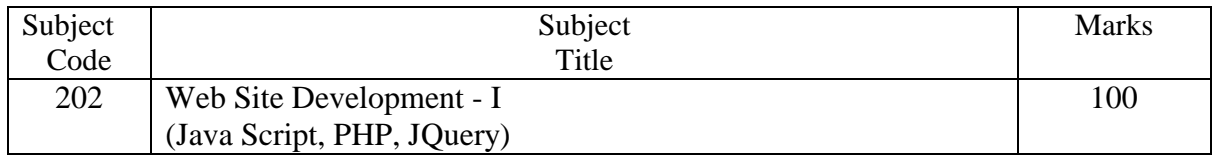

- Add interactivity to the website
- Write server-side scripting

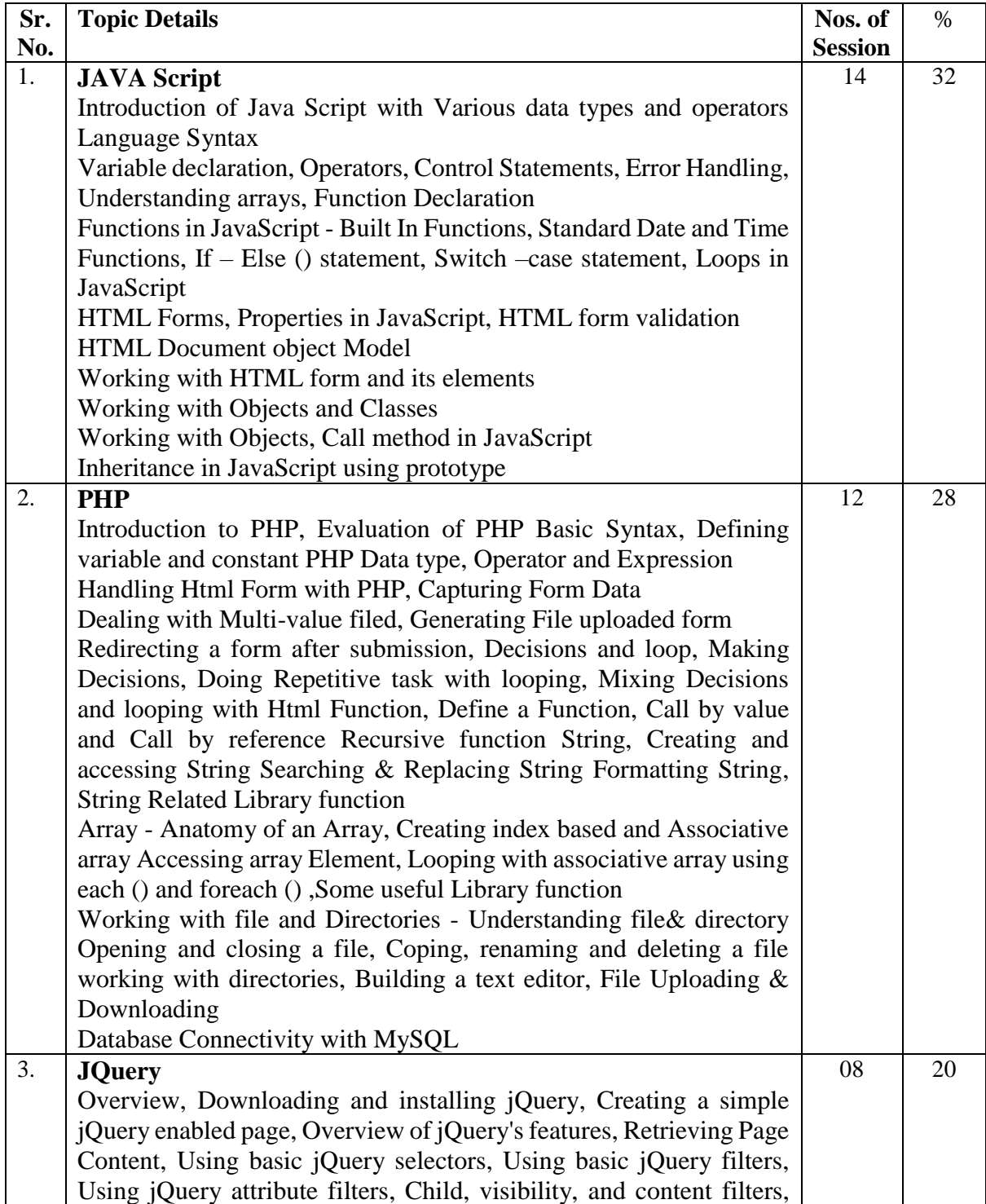

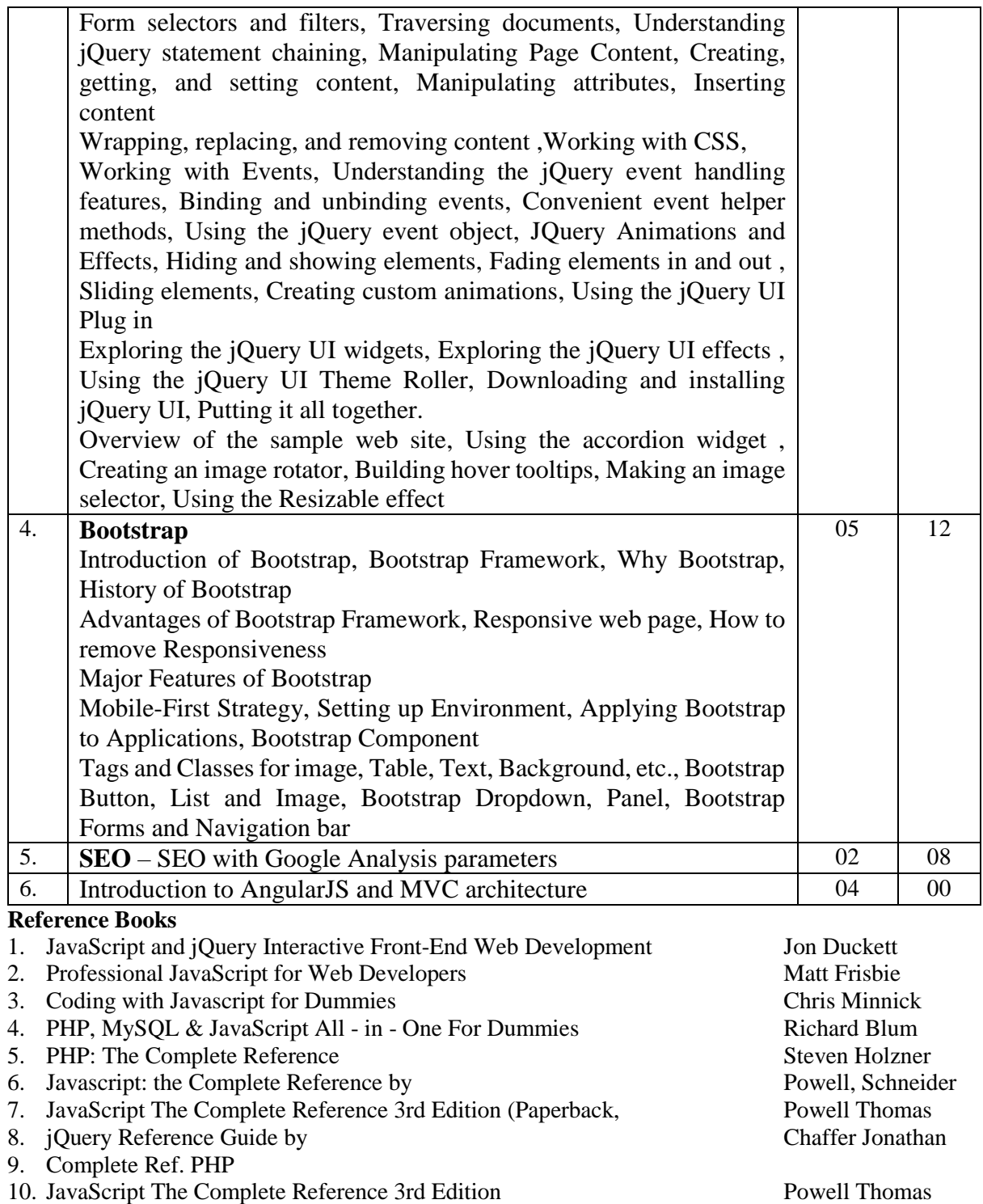

- 
- 11. Learning jQuery Chaffer, Karl Chaffer, Karl Chaffer, Karl Chaffer, Karl Chaffer, Karl Lynn & Morrison
- 12. Head First PHP & MySQL Lynn & Mor<br>
13. The Joy of PHP Programming: A Beginner's Guide y Alan Forbes 13. The Joy of PHP Programming: A Beginner's Guide – y

#### **Self-learning / Reference links - (Suggested not restricted)**

- 1. https://swayam.gov.in/
- 2. https://www.udemy.com/
- 3. https://www.simplilearn.com/

- 1. https://swayam.gov.in/
- 2. https://www.udemy.com/
- 3. https://www.simplilearn.com/

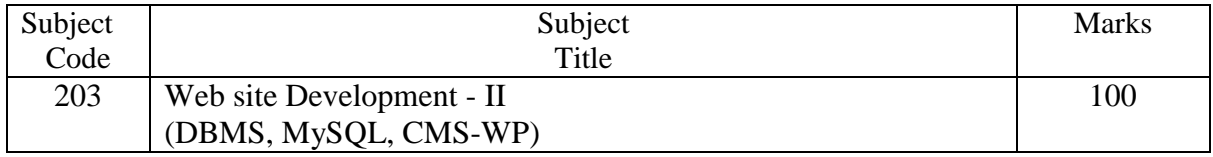

The student will be able to

- Understand a Database management system
- Use Database while dealing with website information.
- Create WordPress web site

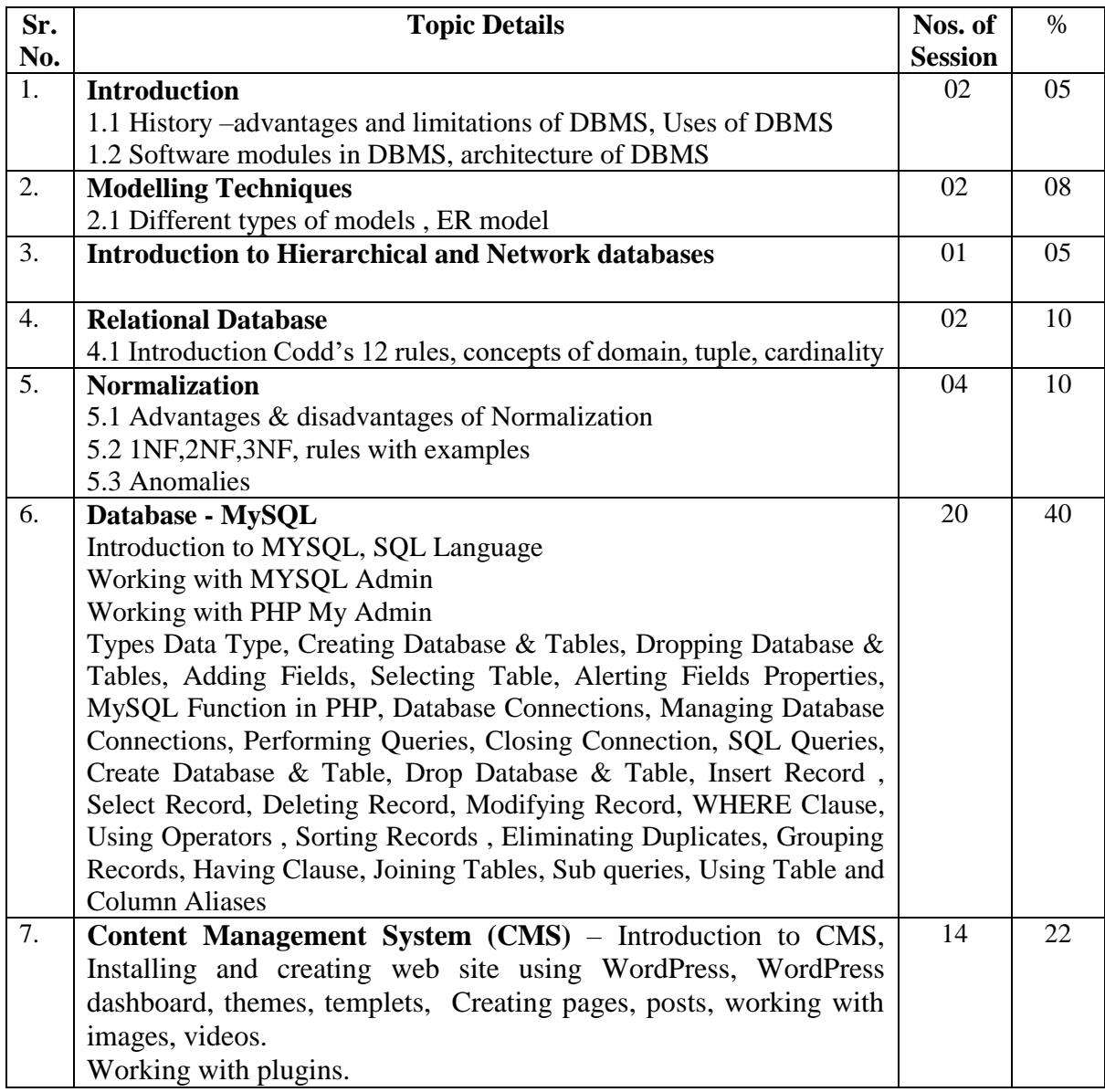

#### **Reference Books**

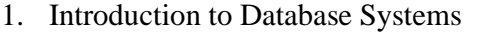

- 2. Database System Concept Korth
- 
- 3. Principles of Database Management James Martin<br>4. Computer Database Organization James Martin 4. Computer Database Organization
- 5. Database Management Systems Bipin Desai

C.J.Date

6. Database Management Systems Ramakrishnan & Gehrke

7. Fundamentals of Database Systems Elmasri Navathe

8. [WordPress All-in-One For Dummies](https://www.amazon.com/WordPress-All-One-Dummies-Computer/dp/1119553156/ref=sr_1_3?crid=19GS96MKCH8RZ&keywords=wordpress&qid=1652247936&s=books&sprefix=wordpress%2Cstripbooks-intl-ship%2C291&sr=1-3) [Lisa Sabin-Wilson](https://www.amazon.com/Lisa-Sabin-Wilson/e/B002BLY54I?ref=sr_ntt_srch_lnk_3&qid=1652247936&sr=1-3)

#### **Self-learning / Reference links - (Suggested not restricted)**

- 1. https://swayam.gov.in/
- 2. https://www.udemy.com/
- 3. https://www.simplilearn.com/

#### **Certifications guidelines / Online certifications - (Suggested not restricted)**

- 1. https://swayam.gov.in/
- 2. https://www.udemy.com/
- 3. https://www.simplilearn.com/

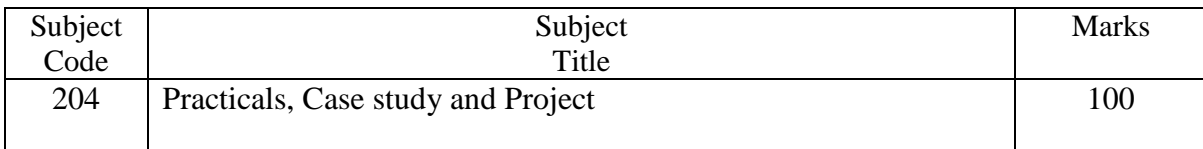

The praticals should be based on the subject covered during the Semester. This should be evaluated based on submission of assignment and viva-voce examination. Project – Students will develop a complete website

### **Syllabus – Semester – II**

### **Specialization Group – II: Digital Marketing**

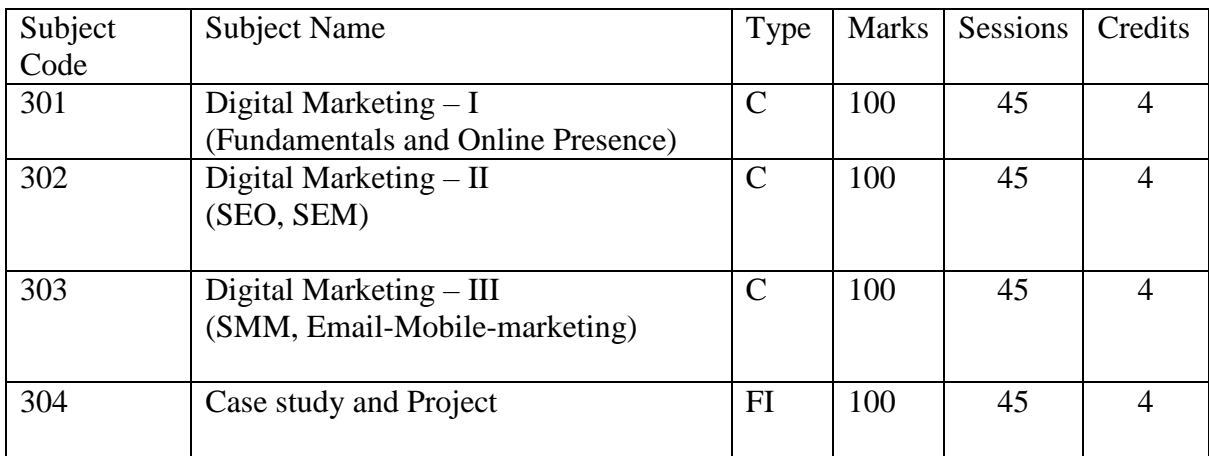

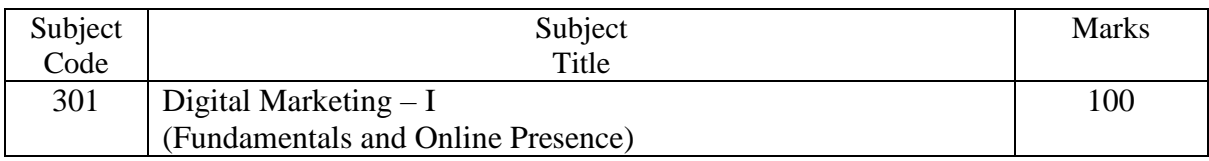

#### **OBJECTIVE:**

- Design digital media campaign
- Create appropriate content

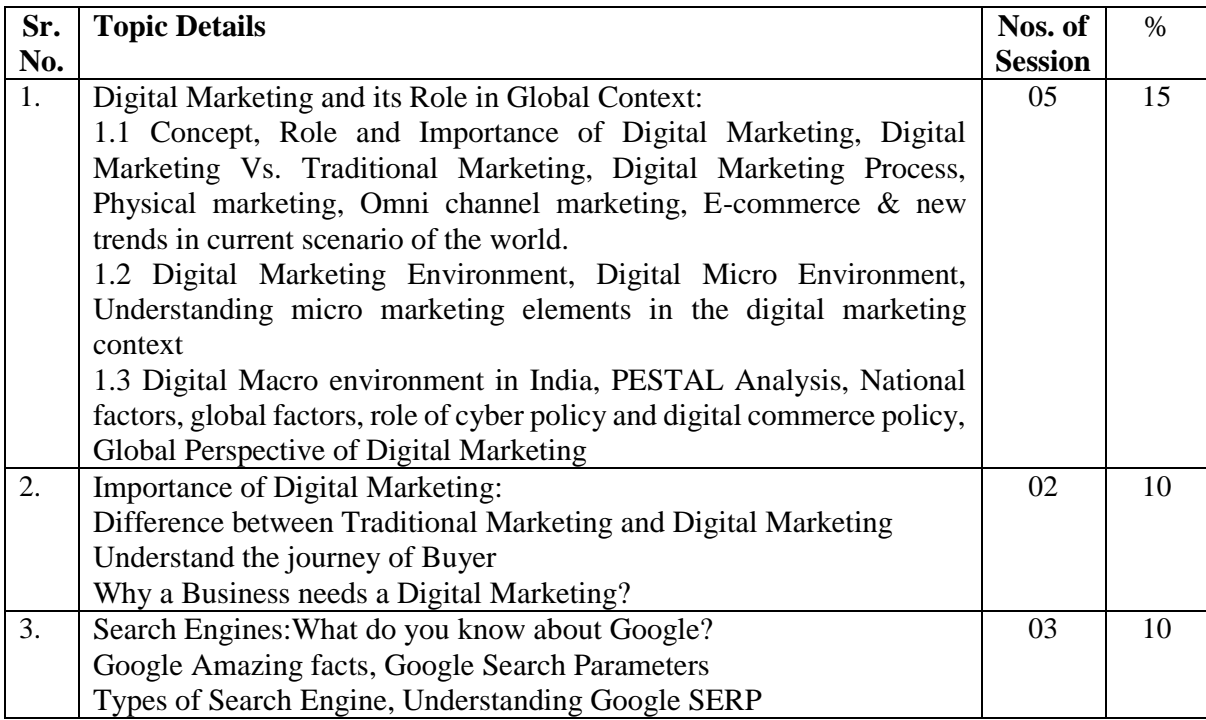

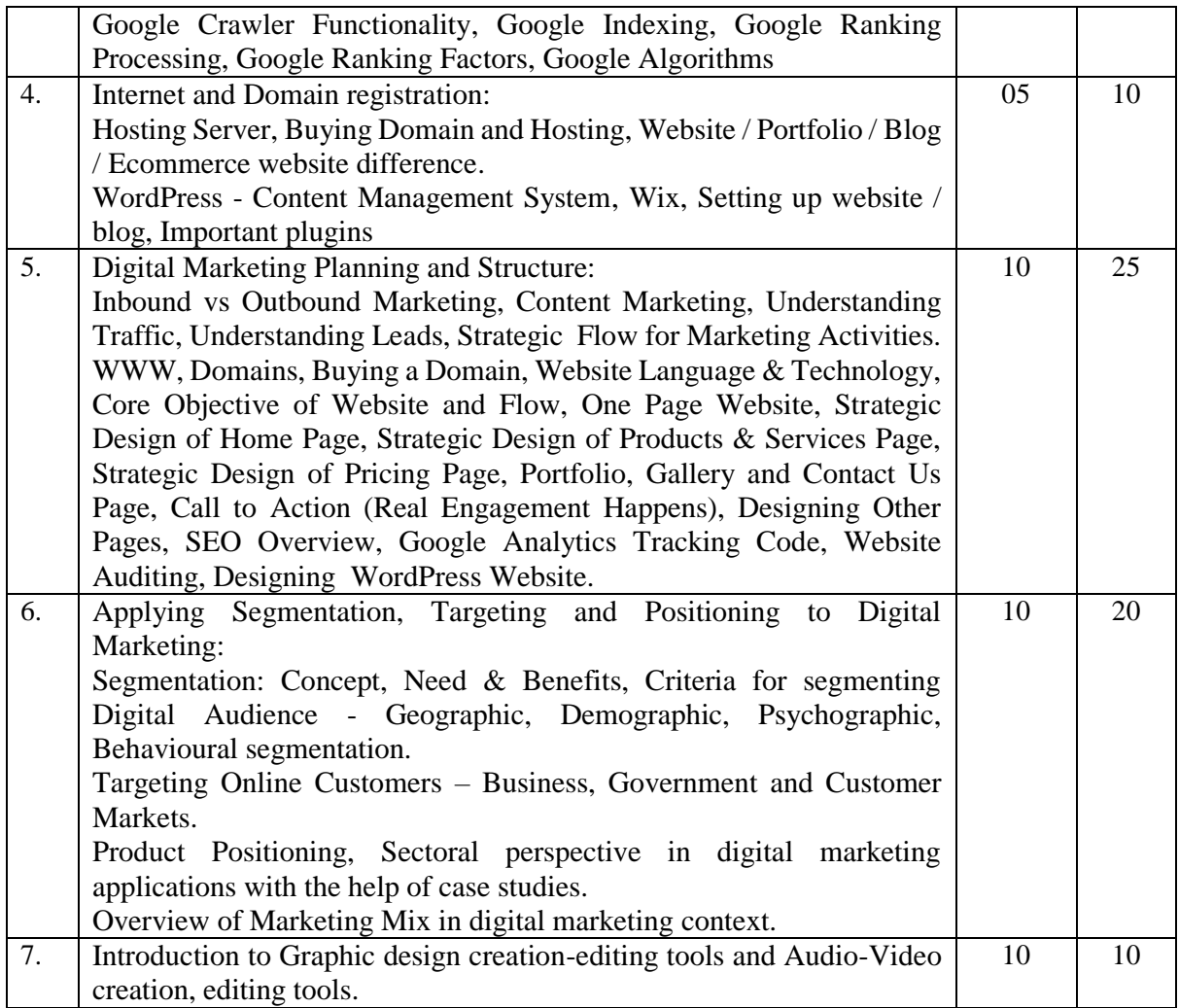

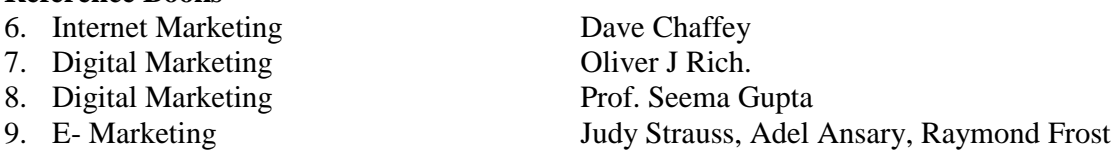

#### **Extra Reading**

#### 1. …..

#### **Self-learning / Reference links - (Suggested not restricted)**

- 4. https://learndigital.withgoogle.com/digitalunlocked
- 5. https://www.ankuraggarwal.in/
- 6. https://dsim.in/knowledgebase/#video-tutorials
- 7. https://www.expertinstitute.in/digital-marketing-course.html
- 8. https://alison.com/courses/digital-marketing
- 9. https://www.wordstream.com/

- 12. https://learndigital.withgoogle.com/digitalunlocked
- 13. https://swayam.gov.in/
- 14. https://www.udemy.com/
- 15. https://www.simplilearn.com/advanced-digital-marketing-certification
- 16. https://learndigital.withgoogle.com/digitalgarage/course/digital-marketing

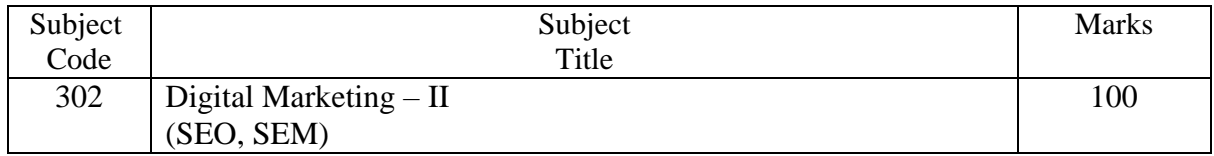

- Use Google Ad words for carrying out digital marketing of real life products.
- Design digital media campaign using appropriate mix
- Use various tools of digital marketing.

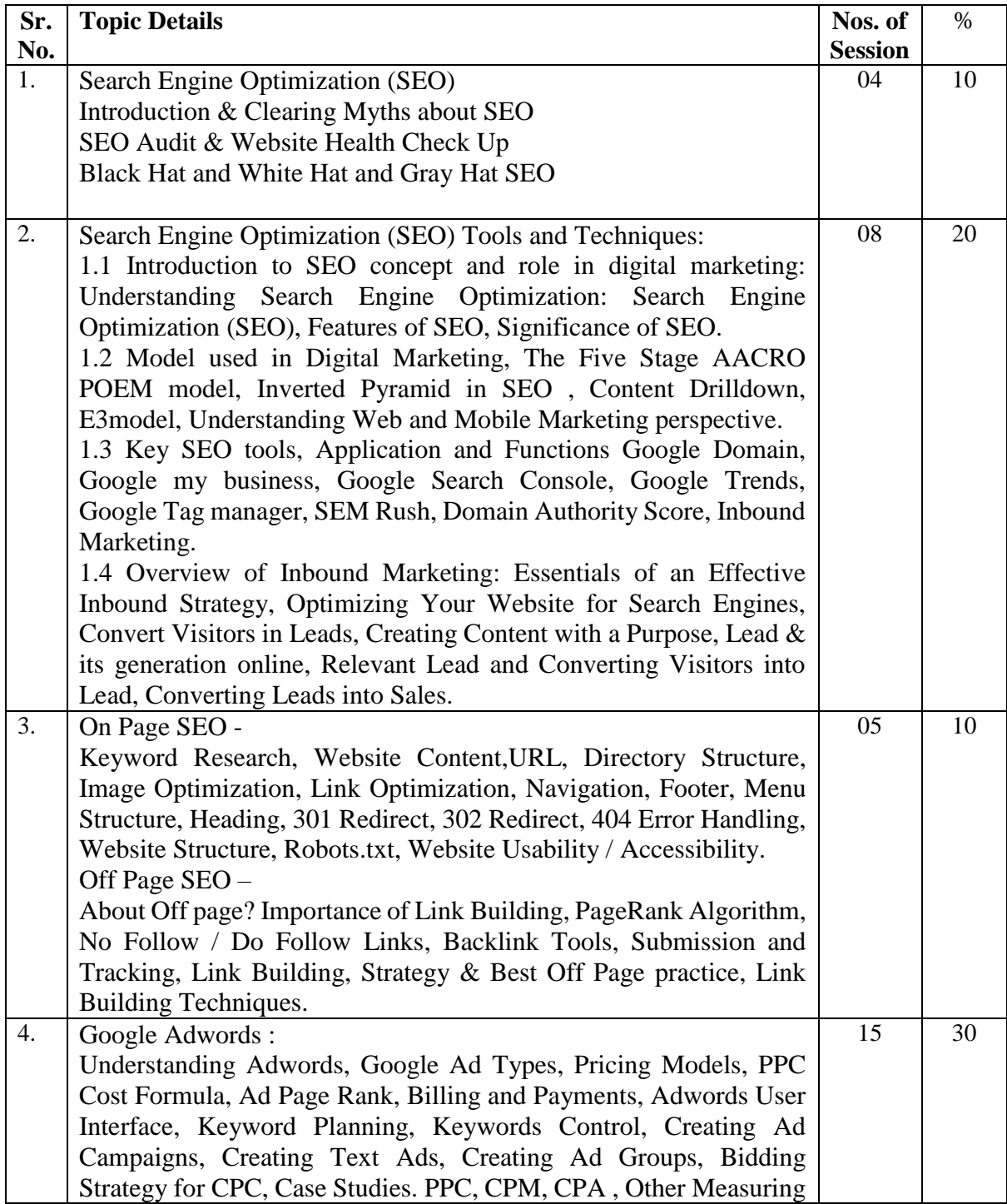

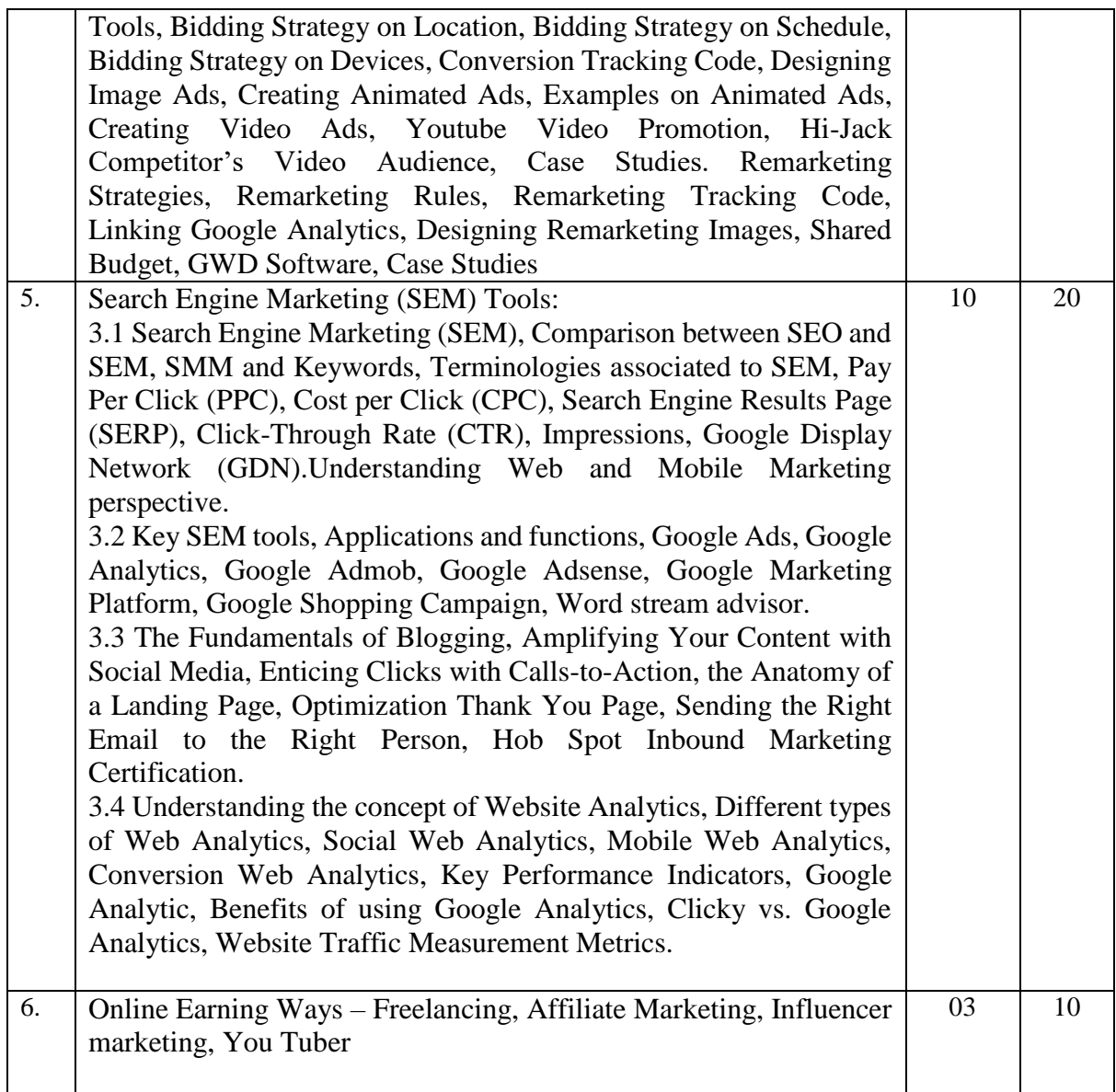

1. Google Adwords for Beginners

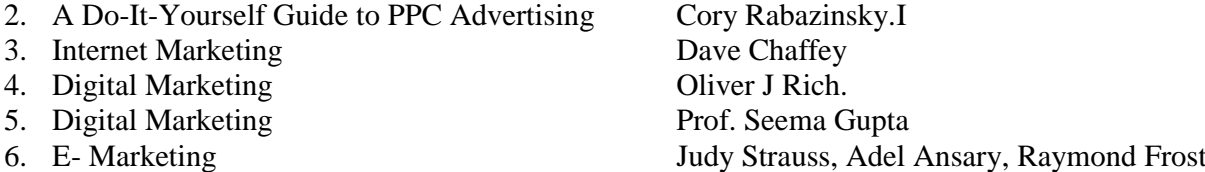

#### **Self-learning / Reference links - (Suggested not restricted)**

- 1. https://learndigital.withgoogle.com/digitalunlocked
- 2. https://www.ankuraggarwal.in/
- 3. https://dsim.in/knowledgebase/#video-tutorials
- 4. https://www.expertinstitute.in/digital-marketing-course.html
- 5. https://alison.com/courses/digital-marketing
- 6. https://www.wordstream.com/

- 17. https://learndigital.withgoogle.com/digitalunlocked
- 18. https://swayam.gov.in/
- 19. https://www.udemy.com/
- 20. https://www.simplilearn.com/advanced-digital-marketing-certification
- 21. https://learndigital.withgoogle.com/digitalgarage/course/digital-marketing

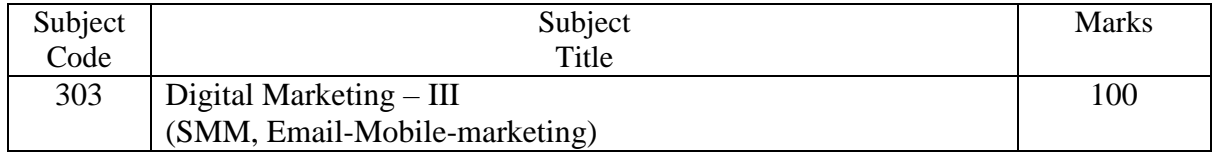

- Plan appropriate digital marketing campaign on social media.
- Use Facebook, other social media, YouTube and Email for carrying out digital marketing of real life products.
- Make use of appropriate mix of Social media,
- Create appropriate content

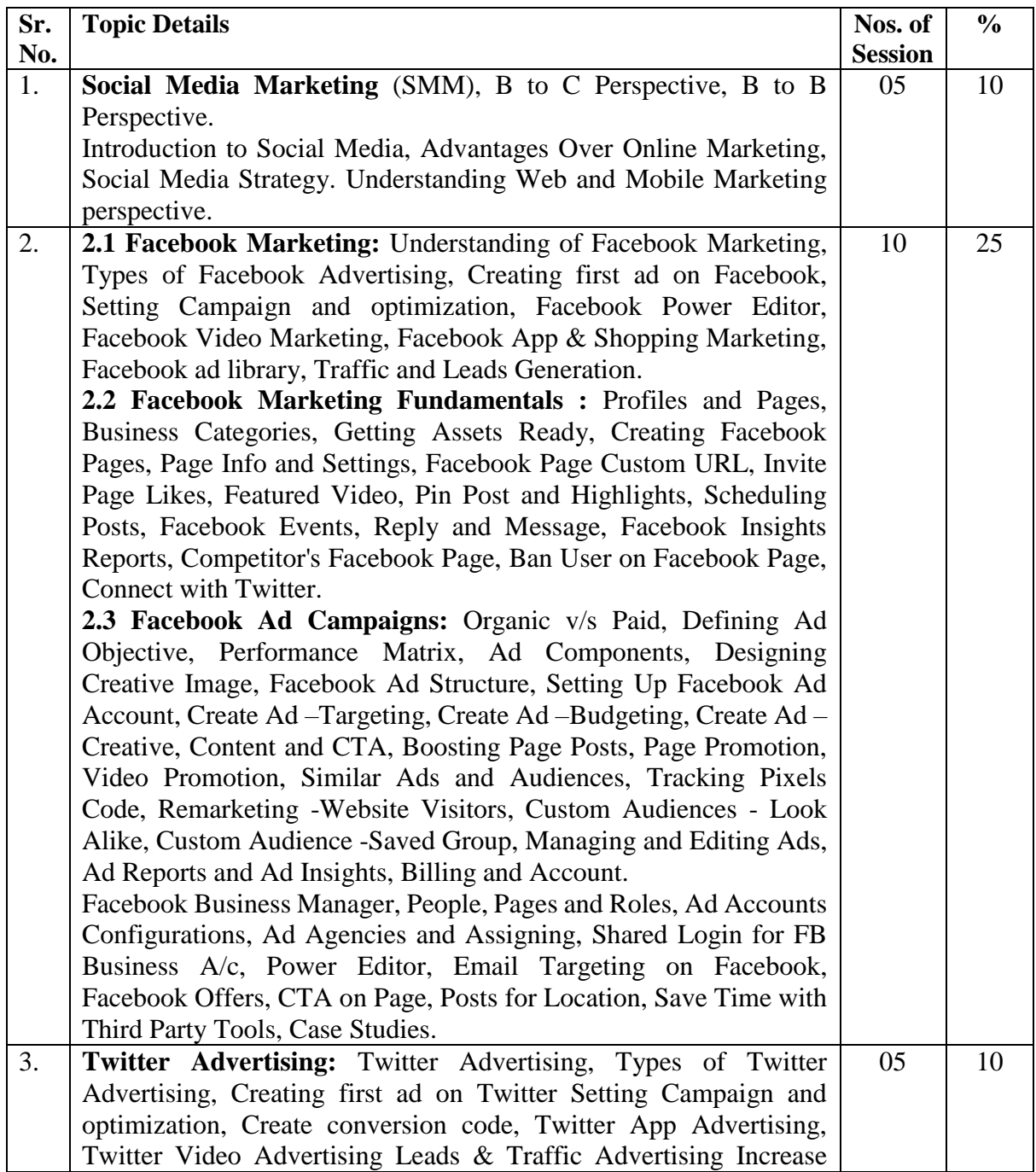

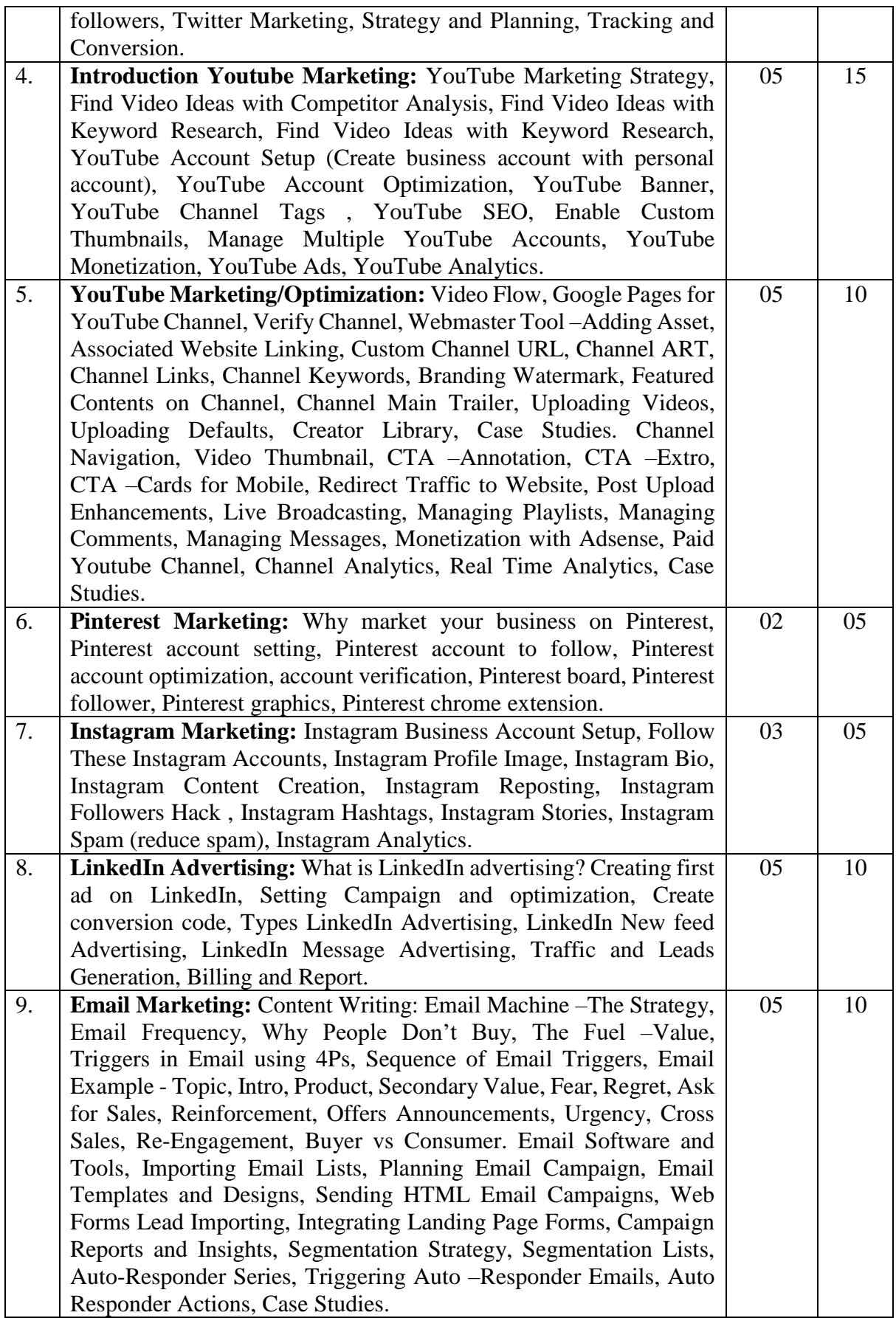

- 1. Digital Marketing Prof. Seema Gupta
- 

- 2. E- Marketing Judy Strauss, Adel Ansary, Raymond Frost
- 

3. Online Marketing Gerry T. Warner and Joe Wilson Schaefer.

- 4. Social Media Marketing All-In-One for Dummies, Jan Zimmerman and Deborah.
- 5. Email Persuasion Ian Brodie

#### **Self-learning / Reference links - (Suggested not restricted)**

- 1. https://learndigital.withgoogle.com/digitalunlocked
- 2. https://www.ankuraggarwal.in/
- 3. https://dsim.in/knowledgebase/#video-tutorials
- 4. https://www.expertinstitute.in/digital-marketing-course.html
- 5. https://alison.com/courses/digital-marketing
- 6. https://www.wordstream.com/

- 1. https://learndigital.withgoogle.com/digitalunlocked
- 2. https://swayam.gov.in/
- 3. https://www.udemy.com/
- 4. https://www.simplilearn.com/advanced-digital-marketing-certification
- 5. https://learndigital.withgoogle.com/digitalgarage/course/digital-marketing

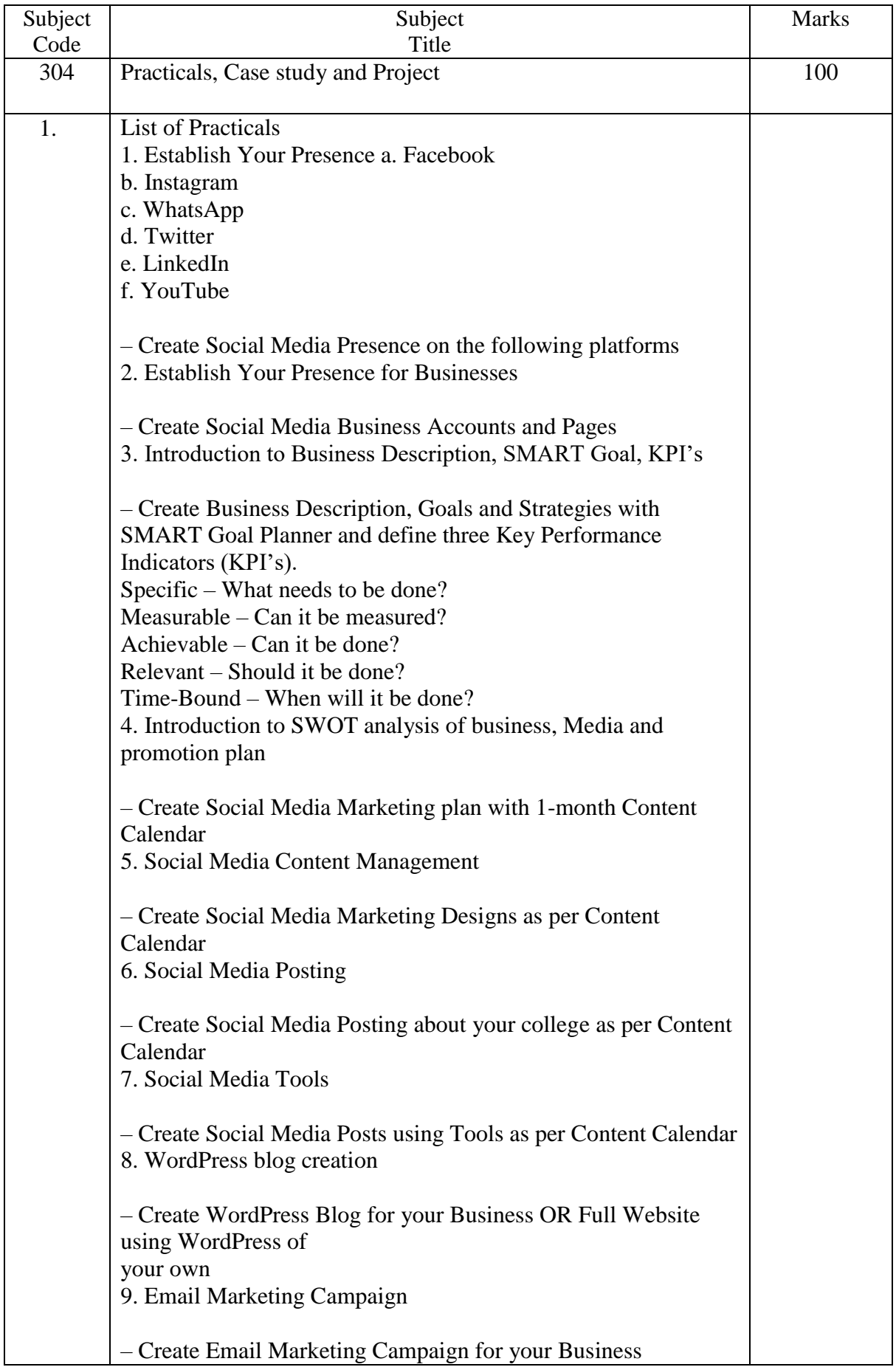

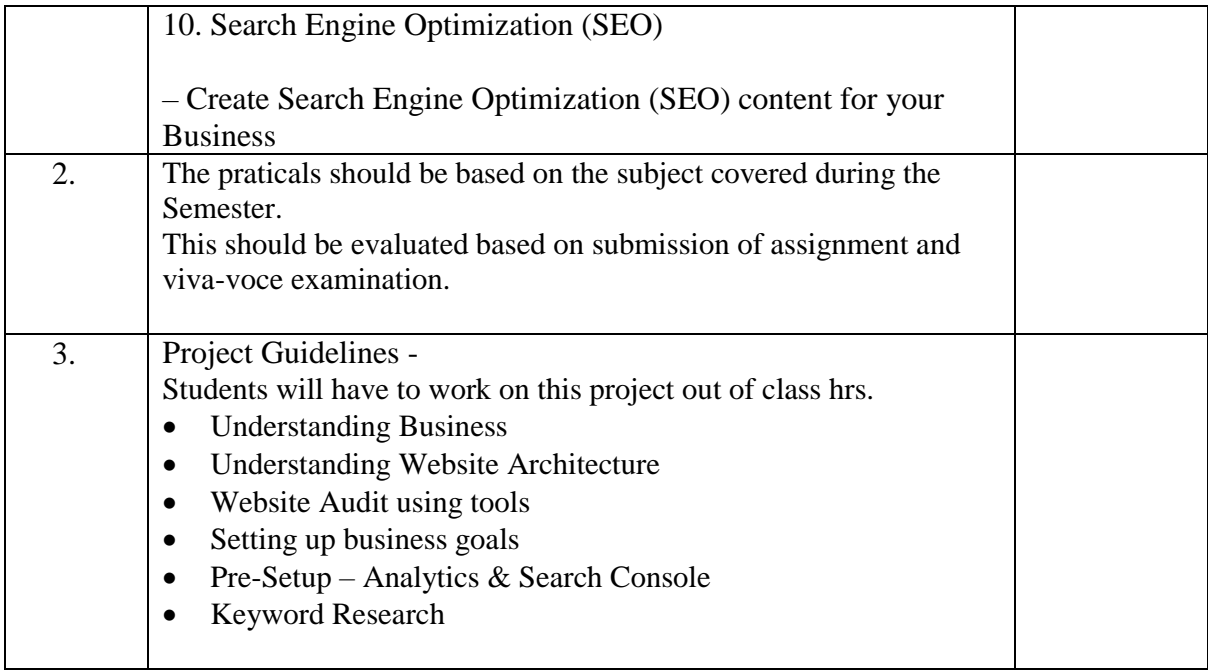

### **Syllabus - Semester – II**

### **Specialization Group – III: Data Analysis**

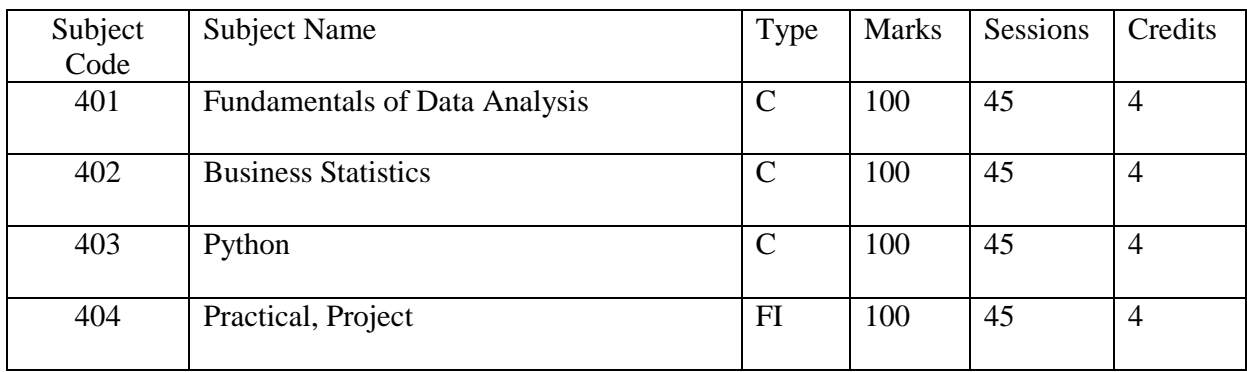

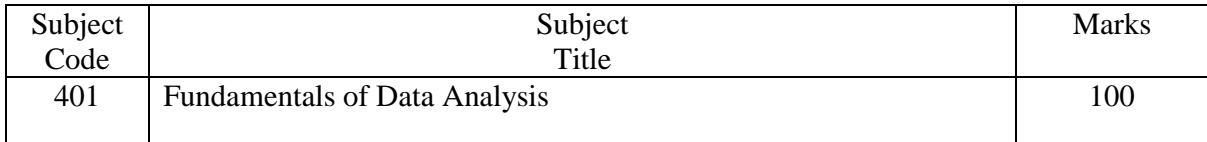

#### **OBJECTIVE:**

- To learn about the importance of analytics, data awareness and responsibility.
- To describe statistics, basic inferential statistics, linear regression, probability concepts and calculations.

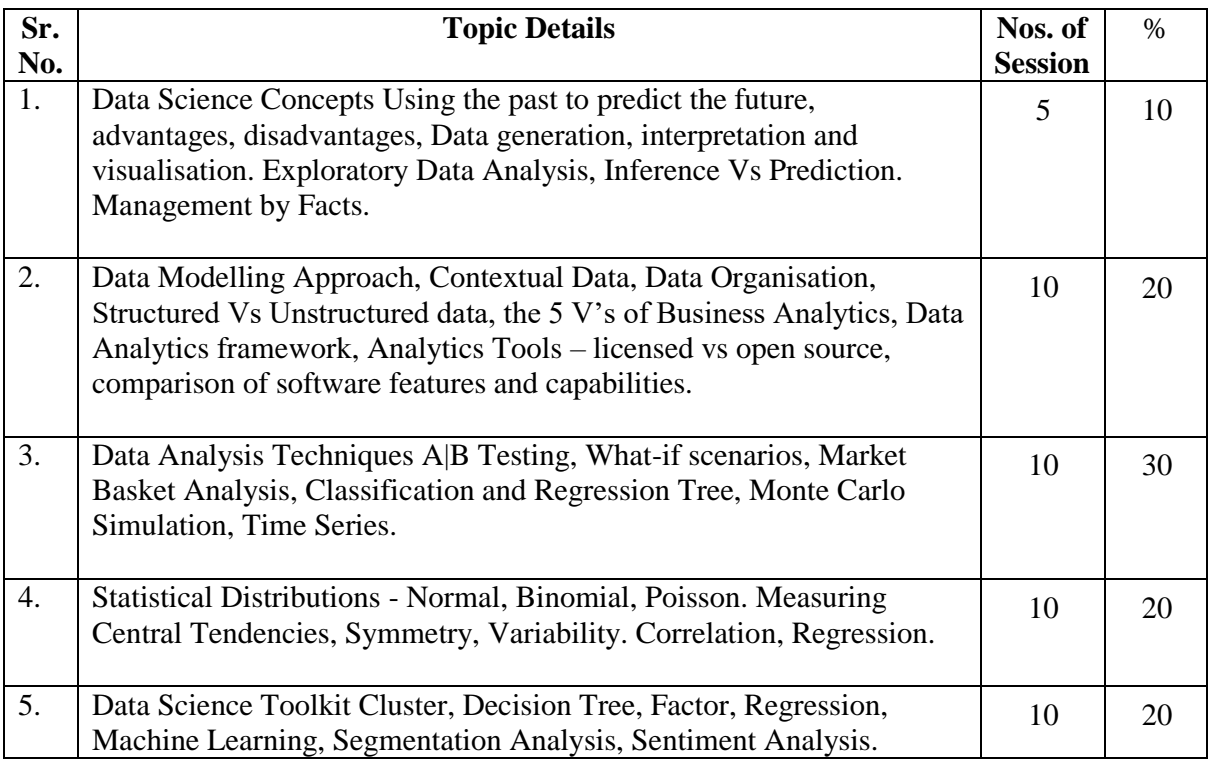

1. Statistical data analysis explained: applied environmental statistics with R, Clemens Reimann. Chichester: John Wiley and Sons

2. The analytics revolution: how to improve your business by making analytics operational in the big data era, Bill Franks. Hoboken: Wiley

3. Taming the big data tidal wave: finding opportunities in huge data streams with advanced analytics, Bill Franks. Hoboken: John Wiley & Sons.

4. Big data, big analytics: emerging business intelligence and analytic trends for today's business, Michael Minelli. Hoboken: John Wiley & Sons

#### **Self-learning / Reference links - (Suggested not restricted)**

- 1. https://www.udemy.com/
- 2. https://www.coursera.org/

- 1. https://www.udemy.com/
- 2. https://www.coursera.org/

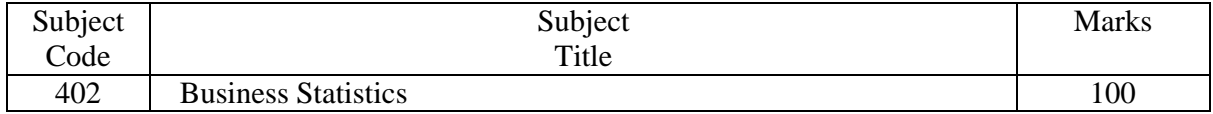

- To understand the importance of data-driven business decisions.
- To learn the basics of business decision-analysis.
- To summarize business data numerically and graphically.
- Learn the basics of beginning predictive business modeling
- To understand the importance of business sampling methods, and be able to describe
- different business sampling methods.
- To understand the process associated with statistical decisions, defining and formulating
- problems, analyzing the data, and using the results in decision making.

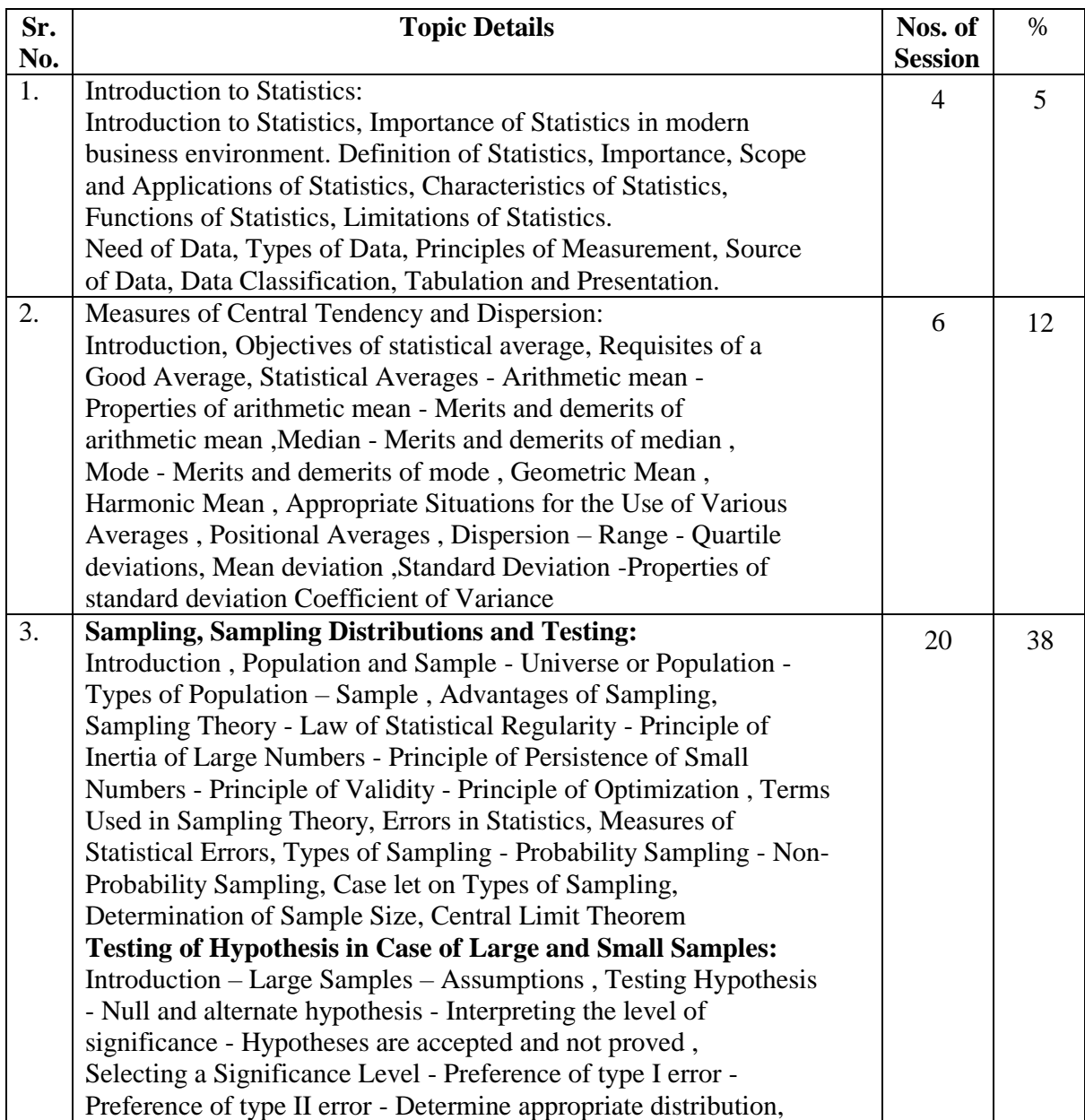

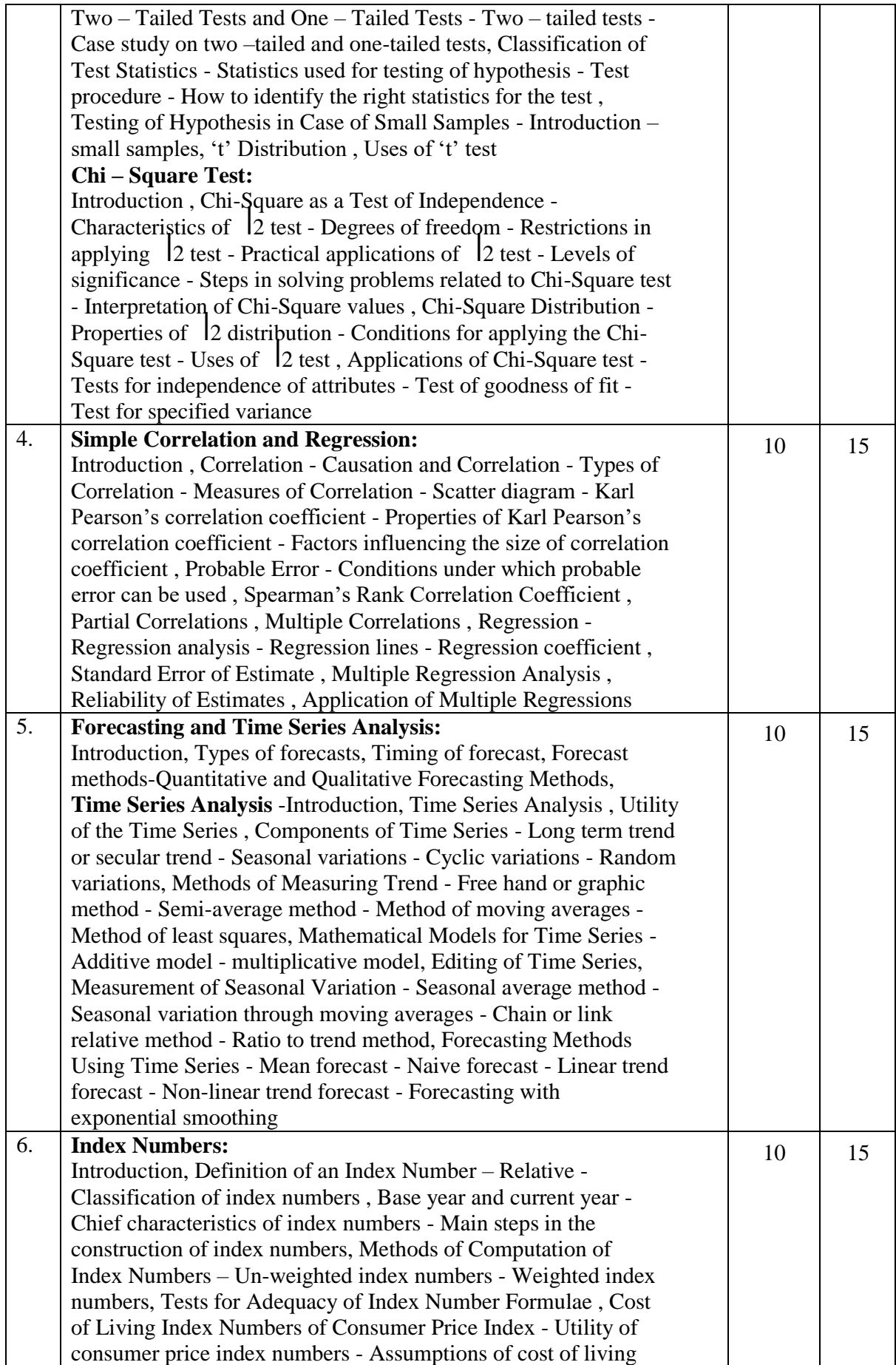

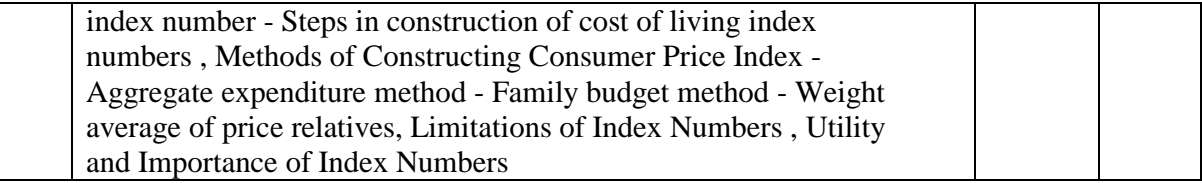

1. Business Statistics, J. K. Sharma, Pearson Education-2nd Edition

- 2. Business Statistics, Naval Bajpai, Pearson Education-2nd Edition
- 3. The Art of Computer systems Performance Analysis, Raj Jain, Wiley India Pvt Ltd,

4. Complete Business Statistics, Amir Aczel, Jayavel Sounderpandian, (Seventh Edition),

*Tata McGraw*-*Hill* Education Pvt. Ltd - 2012

5. Business Statistics Theory and Applications, by Jani P.N , PHI

#### **Self-learning / Reference links - (Suggested not restricted)**

- 1. https://www.udemy.com/
- 2. https://www.coursera.org/

- 1. https://www.udemy.com/
- 2. https://www.coursera.org/

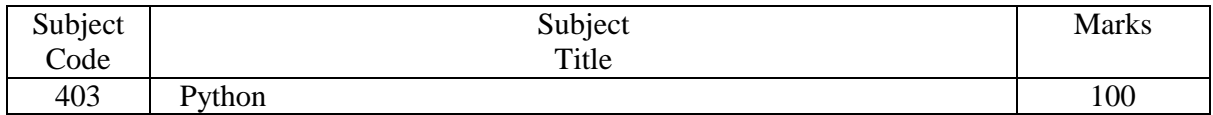

The student will be able to

- To make the student learn basics of python programming language.
- To expose the students to various data structures.
- To make the students aware of various object oriented concepts.
- To expose the students to advanced concepts in Python.

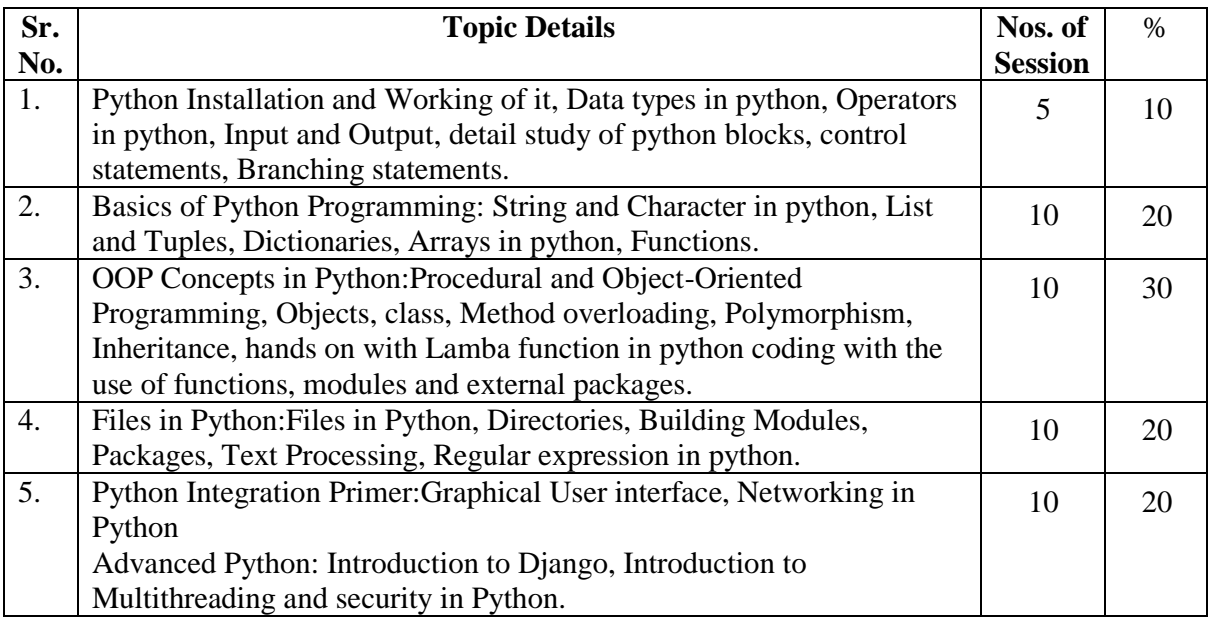

Text Books:

- "Beginning Python: Using Python 2.6 and Python 3.1"., Wrox Publication
- Anurag Gupta, G. P. Biswas, "Python Programming", McGraw-Hill
- E. Balagurusamy, "Introduction to computing and problem-solving using python", McGraw Hill Education

Reference Books

- "Learn Python the Hard Way, 3rd Edition, Zed Shaw's Hard Way Series
- Laura Cassell, Alan Gauld, "Python Projects", Wrox Publication

Self-learning / Reference links - (Suggested not restricted)

 $\bullet$  <https://nptel.ac.in/courses/106/106/106106182/>

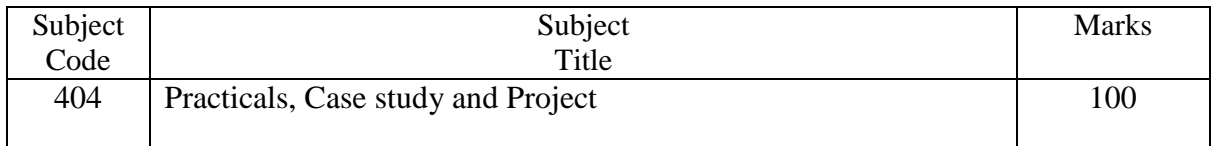

The practicals should be based on the subject covered during the Semester. This should be evaluated based on submission of assignment and viva-voce examination.

### **Syllabus - Semester – II**

### **Specialization Group – IV: Cloud Computing**

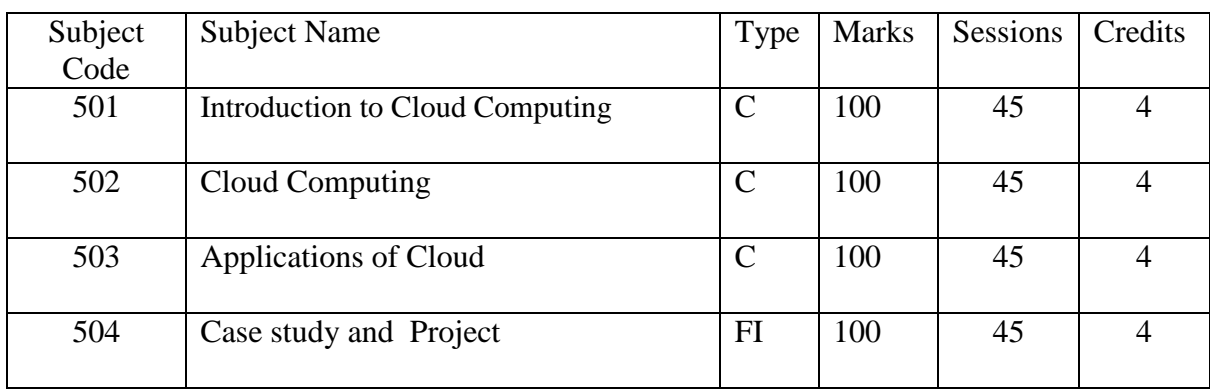

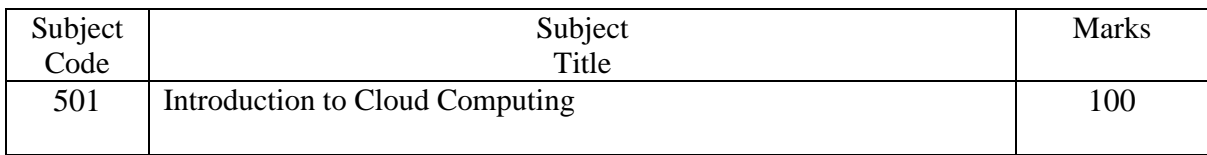

#### **OBJECTIVE:**

- To become familiar with Cloud Computing
- To give technical overview of Cloud Programming and Services
- To understand security issues in cloud computing

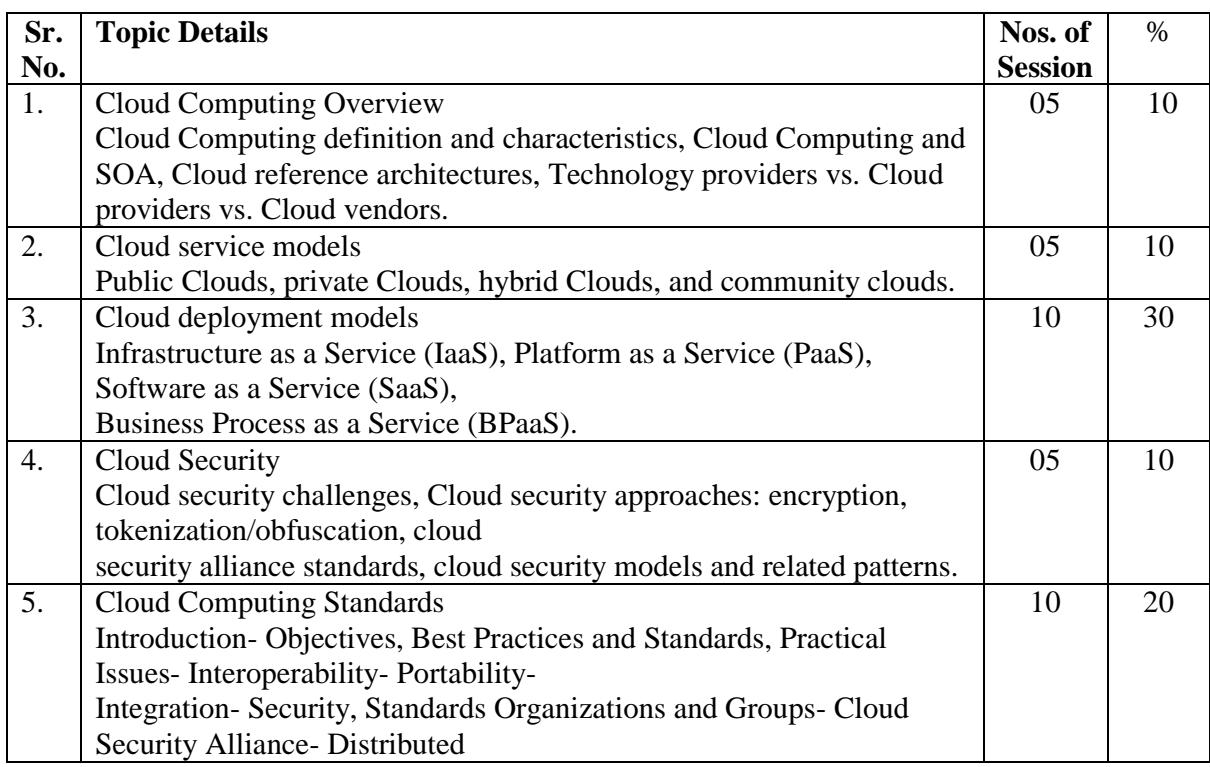

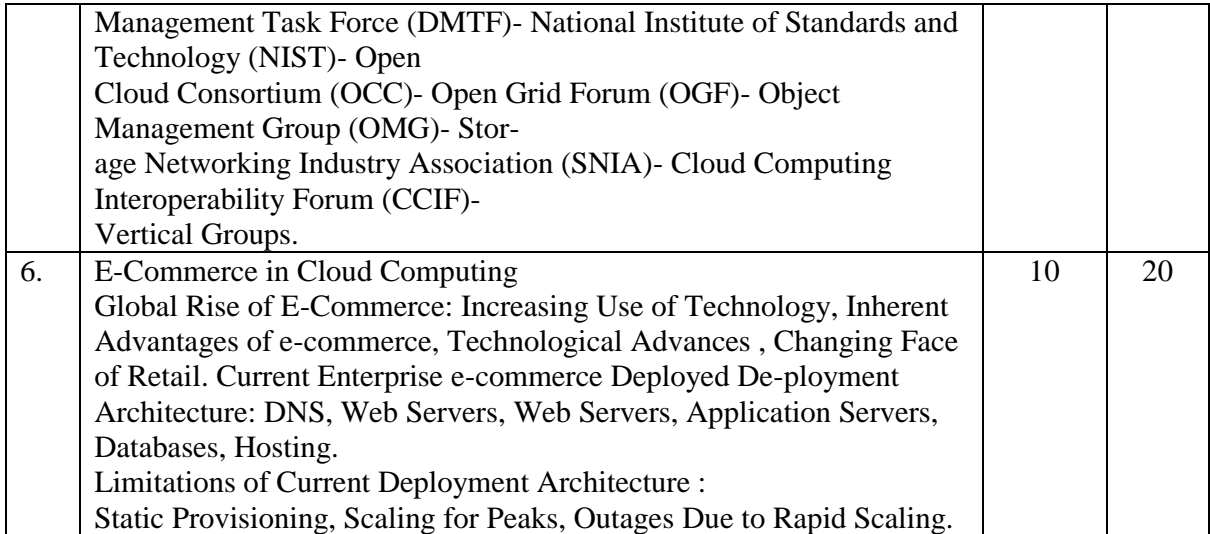

- 1. Cloud Computing : Concepts, Technology and Architecture Thomas Erl
- 2. Cloud Computing Paperback-1 Mehul, Mahrishi K. Kanth
- 3. Cloud Computing Black Book. Kailash Jayaswal,

#### **Self-learning / Reference links - (Suggested not restricted)**

- 1. https://www.simplilearn.com/
- 2. https://www.mygreatlearning.com/
- 3. https://cloud.google.com/training

- 1. https://learndigital.withgoogle.com/
- 2. https://swayam.gov.in/
- 3. https://www.udemy.com/
- 4. https://www.simplilearn.com/
- 5. https://cloud.google.com/training

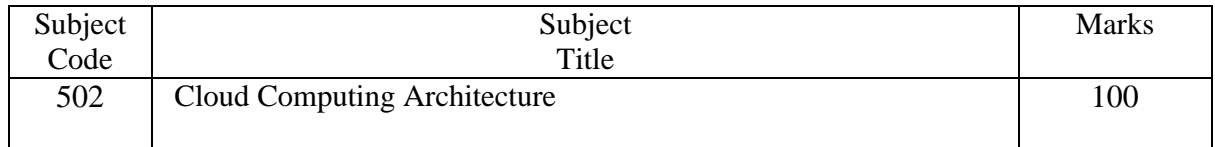

The student will be able to

- Understand the Cloud architecture and cloud application.
- Understand the cloud service management.
- Understand the implementation of cloud based services
- Study development environments for service development.
- Understand the cloud IT model

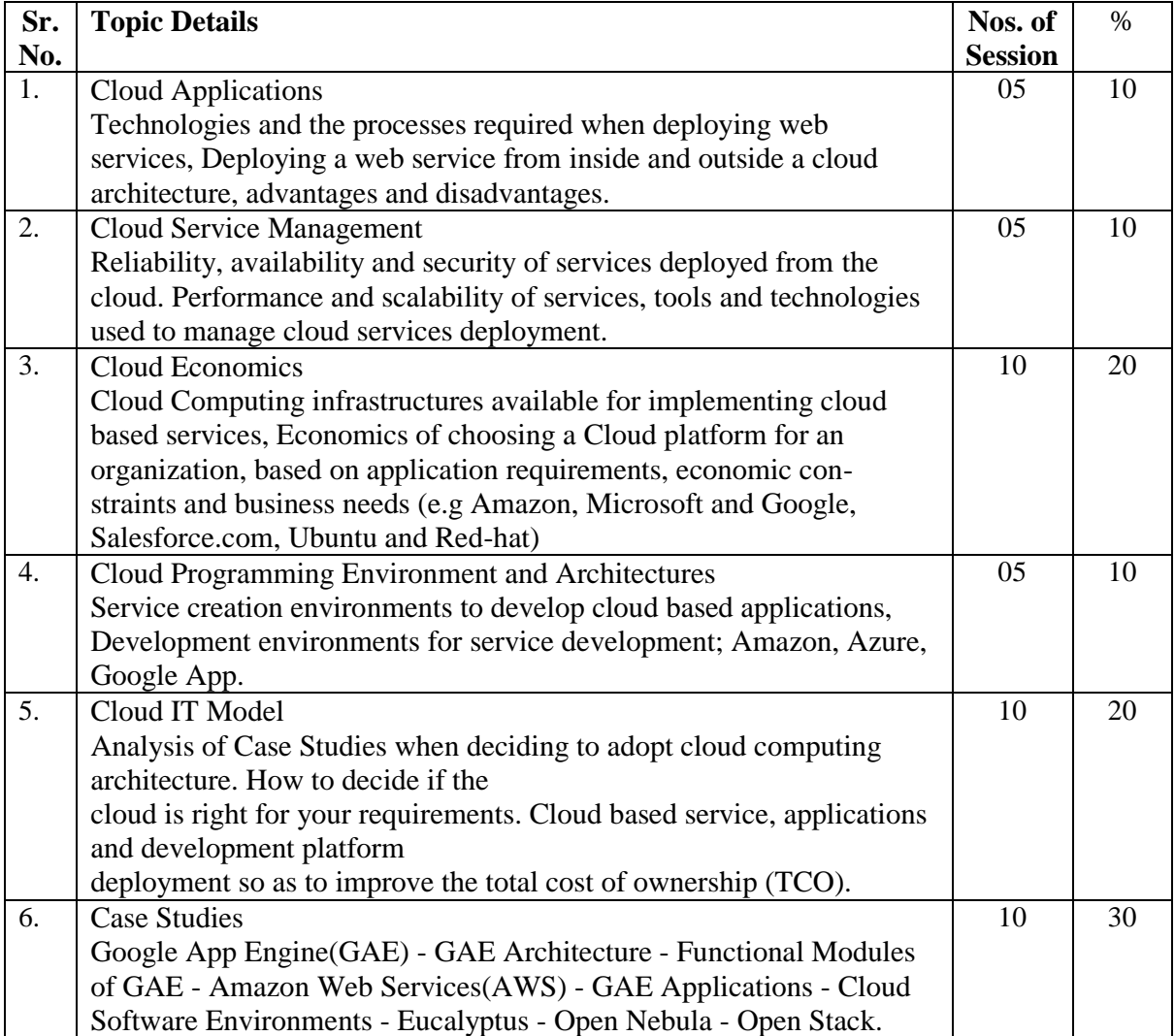

#### **Reference Books**

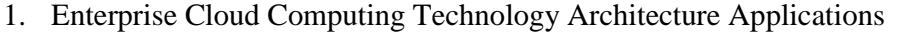

- 2. Cloud Computing, A Practical Approach Toby Velte
- 3. Cloud Computing Strategies Dimitris Chorafas
- 4. Distributed and Cloud Computing Kai Hwang, Jack
- Gautam Shroff

#### **Self-learning / Reference links - (Suggested not restricted)**

- 1. https://www.simplilearn.com/
- 2. https://www.mygreatlearning.com/
- 3. https://cloud.google.com/training

- 1. https://learndigital.withgoogle.com/
- 2. https://swayam.gov.in/
- 3. https://www.udemy.com/
- 4. https://www.simplilearn.com/
- 5. https://cloud.google.com/training

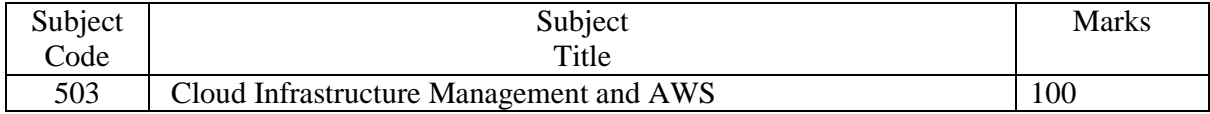

The student will be able to

- $\bullet$
- $\bullet$

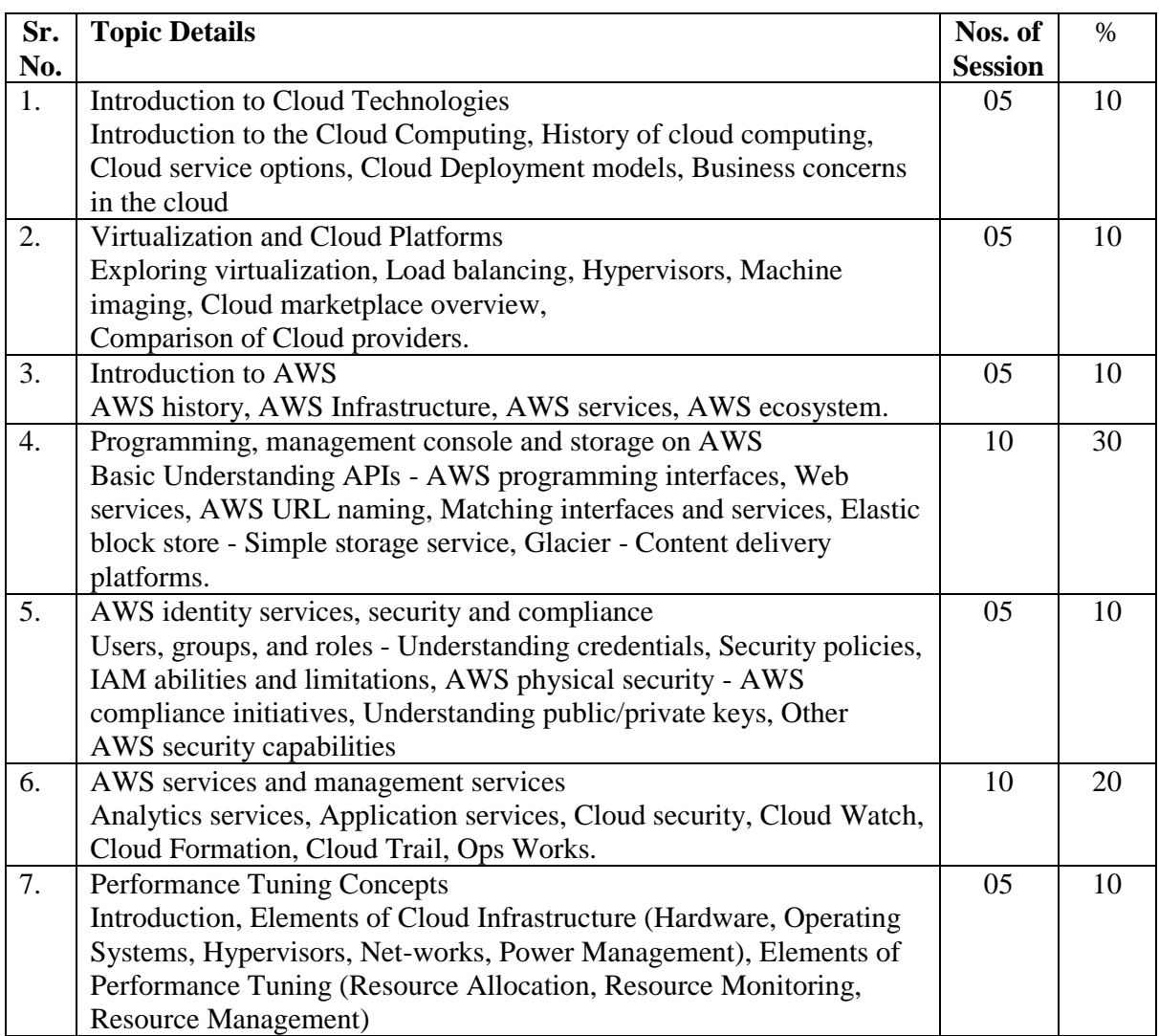

#### **Reference Books**

- 1. Cloud Computing Bible Barrie Sonsinsky
- 2. Amazon Web Services for Dummies Bernard Golden
- 
- 4. System Performance Tuning

#### **Self-learning / Reference links - (Suggested not restricted)**

- 1. https://www.simplilearn.com/
- 2. https://www.mygreatlearning.com/
- 3. https://cloud.google.com/training
- 4. https://aws.amazon.com/education/

3. Cloud Computing Principles and Paradigms<br>
4. System Performance Tuning<br>
Gian-Paolo D. Musumeci

#### **Certifications guidelines / Online certifications - (Suggested not restricted)**

- 1. https://learndigital.withgoogle.com/
- 5. https://swayam.gov.in/
- 6. https://www.udemy.com/
- 7. https://www.simplilearn.com/
- 8. https://cloud.google.com/training
- 9. https://aws.amazon.com/certification

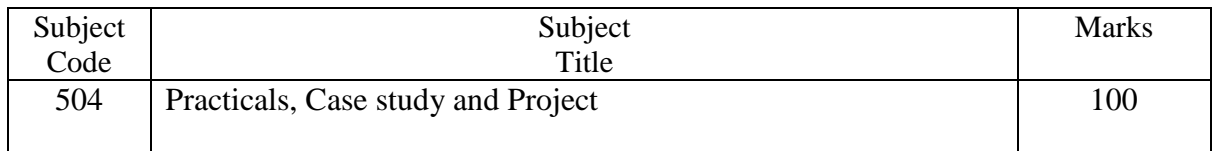

The praticals should be based on the subject covered during the Semester. This should be evaluated based on submission of assignment and viva-voce examination.

### **Syllabus - Semester – II**

### **Specialization Group – V: UI / UX Design**

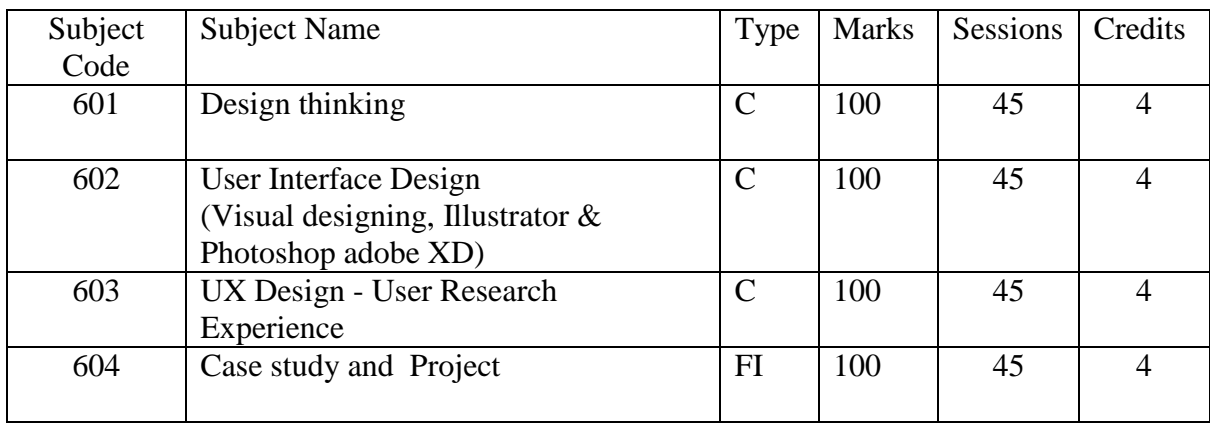

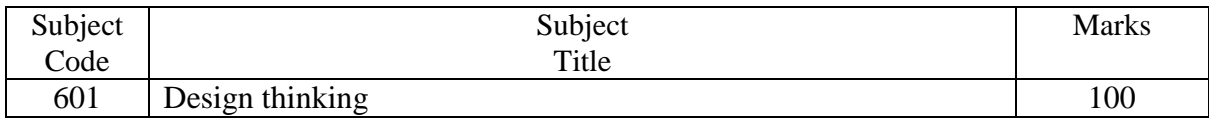

#### **OBJECTIVE:**

- Define a problem
- Generate a lot of ideas to solve problem
- Think and design out-of-the-box

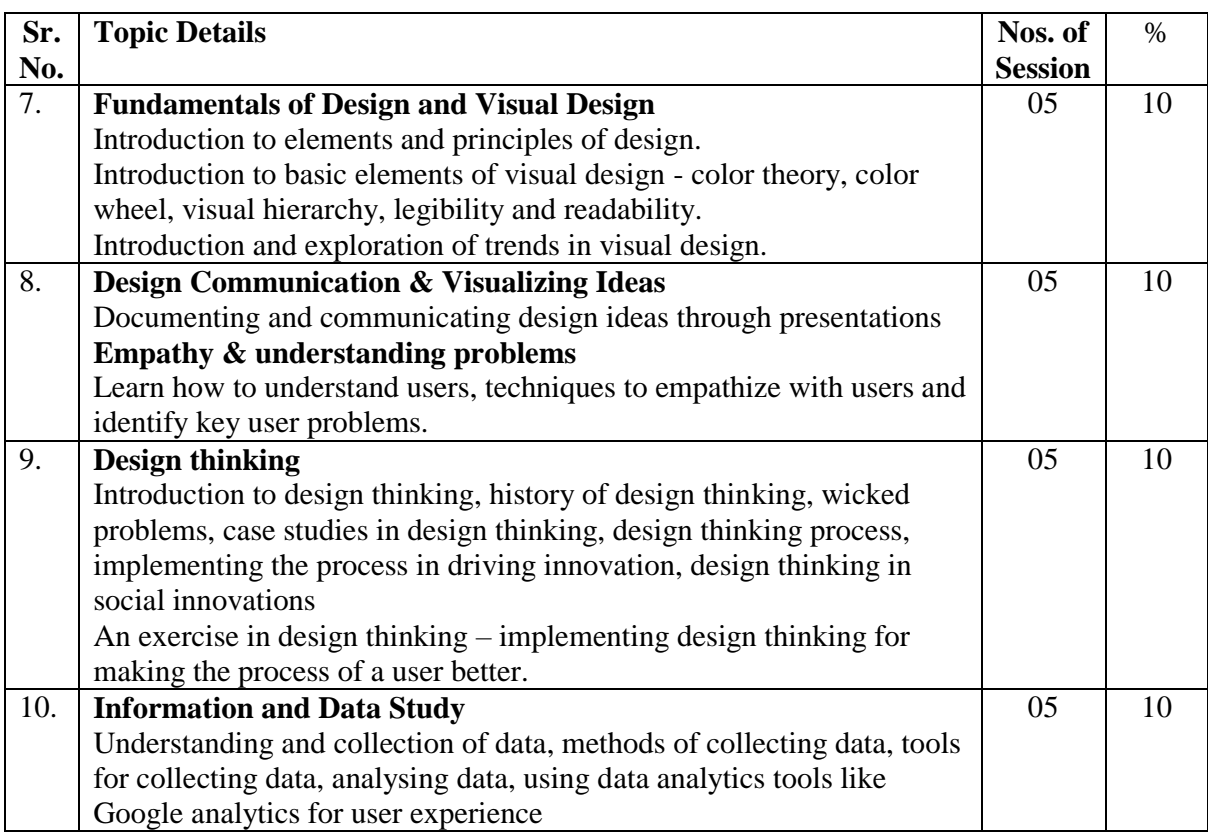

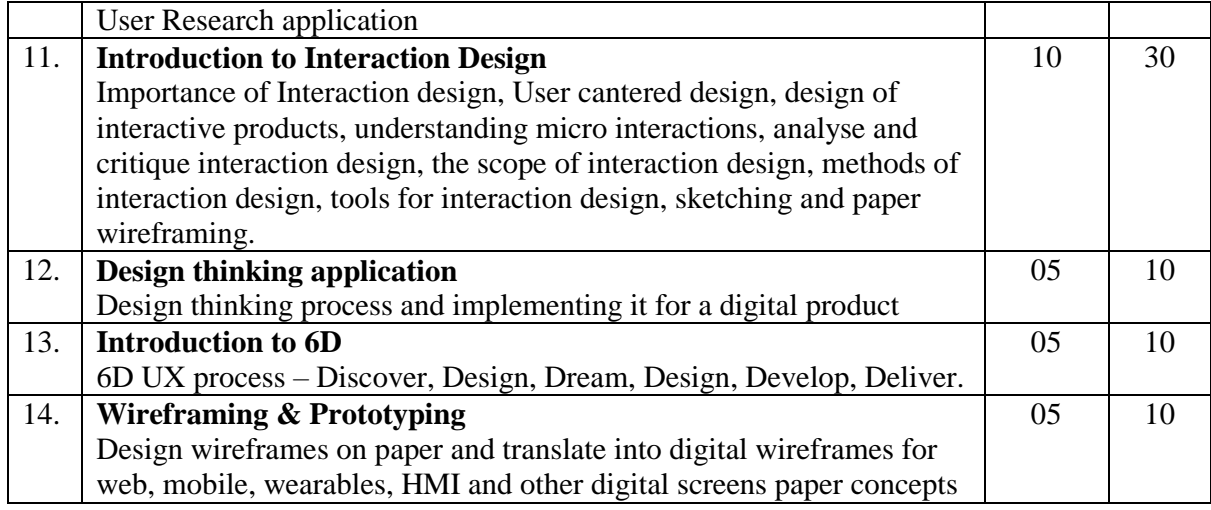

- **1.** Don't Make Me Think Steve Krug
- 2. The Elements of User Experience<br>
Jesse James Garret
- **3.** Designing for the Digital Age Kim Goodwin
- 4. Design Thinking for Beginners Kilian Langenfel

#### **Self-learning / Reference links - (Suggested not restricted)**

- 1. https://www.udemy.com/
- 2. https://www.coursera.org/
- 3. https://www.ideou.com/pages/design-thinking-resources

- 1. https://www.udemy.com/
- 2. https://www.coursera.org/
- 3. https://www.ibm.com/design/thinking/

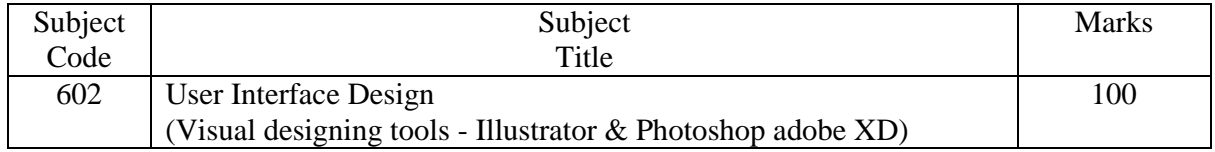

- Create illustrations and designs
- Bring together concepts from interaction design, visual design, and information architecture.

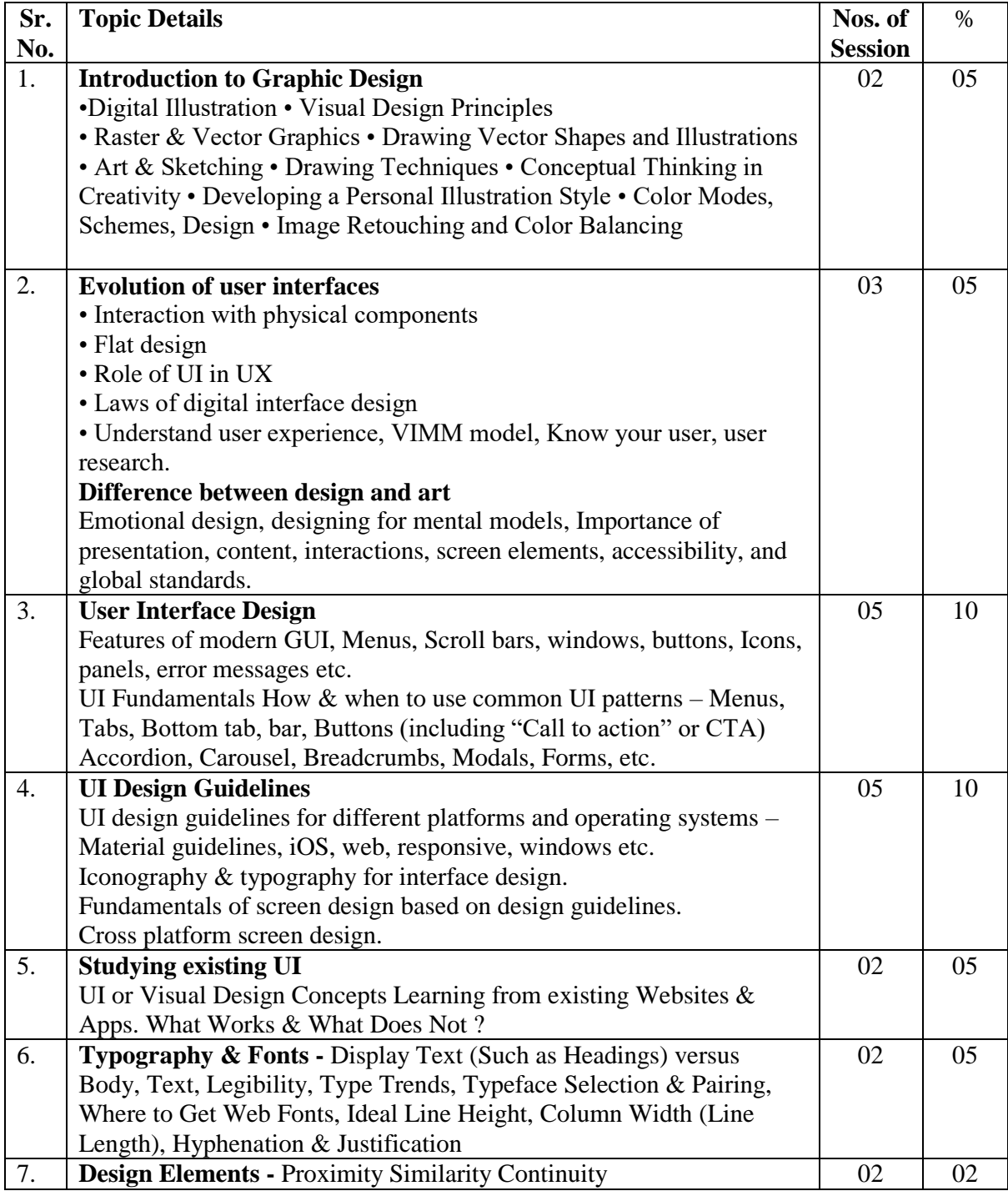

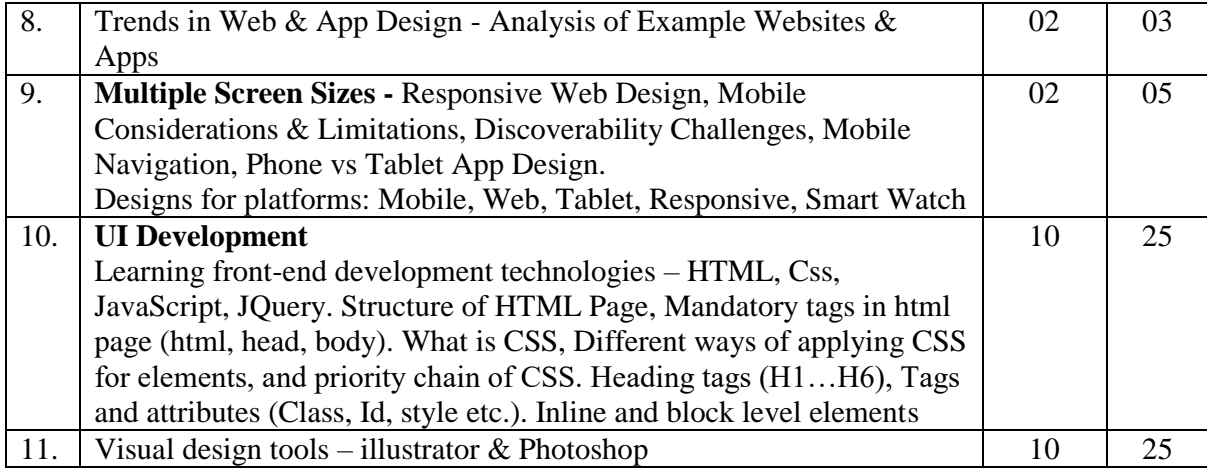

- 1. [Adobe Photoshop CC For Dummies](https://www.amazon.com/Adobe-Photoshop-Dummies-Computer-Tech/dp/1119711770/ref=sr_1_4?crid=3E25J7AV9165B&keywords=photoshop&qid=1651496975&s=books&sprefix=photoshop%2Cstripbooks-intl-ship%2C296&sr=1-4) [Peter Bauer](https://www.amazon.com/Peter-Bauer/e/B00EGEFJCA?ref=sr_ntt_srch_lnk_4&qid=1651496975&sr=1-4)
- 
- 3. The Elements of User Experience
- 4. Designing for the Digital Age Kim Goodwin
- 5. Design Thinking for Beginners Kilian Langenfel
- 6. UX/UI Design 2022 Beginners Nick Godwin

#### **Self-learning / Reference links - (Suggested not restricted)**

- 1. https://www.udemy.com/
- 2. <https://www.coursera.org/>
- 3. https://certifiedprofessional.adobe.com/photoshop

#### **Certifications guidelines / Online certifications - (Suggested not restricted)**

- 1. https://www.udemy.com/
- 2. h[ttps://www.coursera.org/](https://www.coursera.org/)
- 3. https://certifiedprofessional.adobe.com/photoshop

2. Don't Make Me Think Steve Krug<br>
3. The Elements of User Experience Steve Sumes Garret

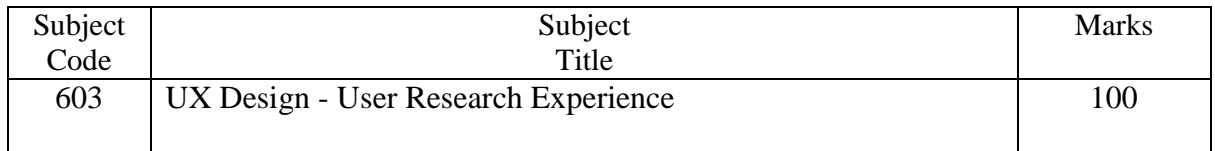

- Practice design thinking to take into account every detail of user interaction
- Understand the user behaviour, motivations, goals, wants and needs in the context of the product's purpose.

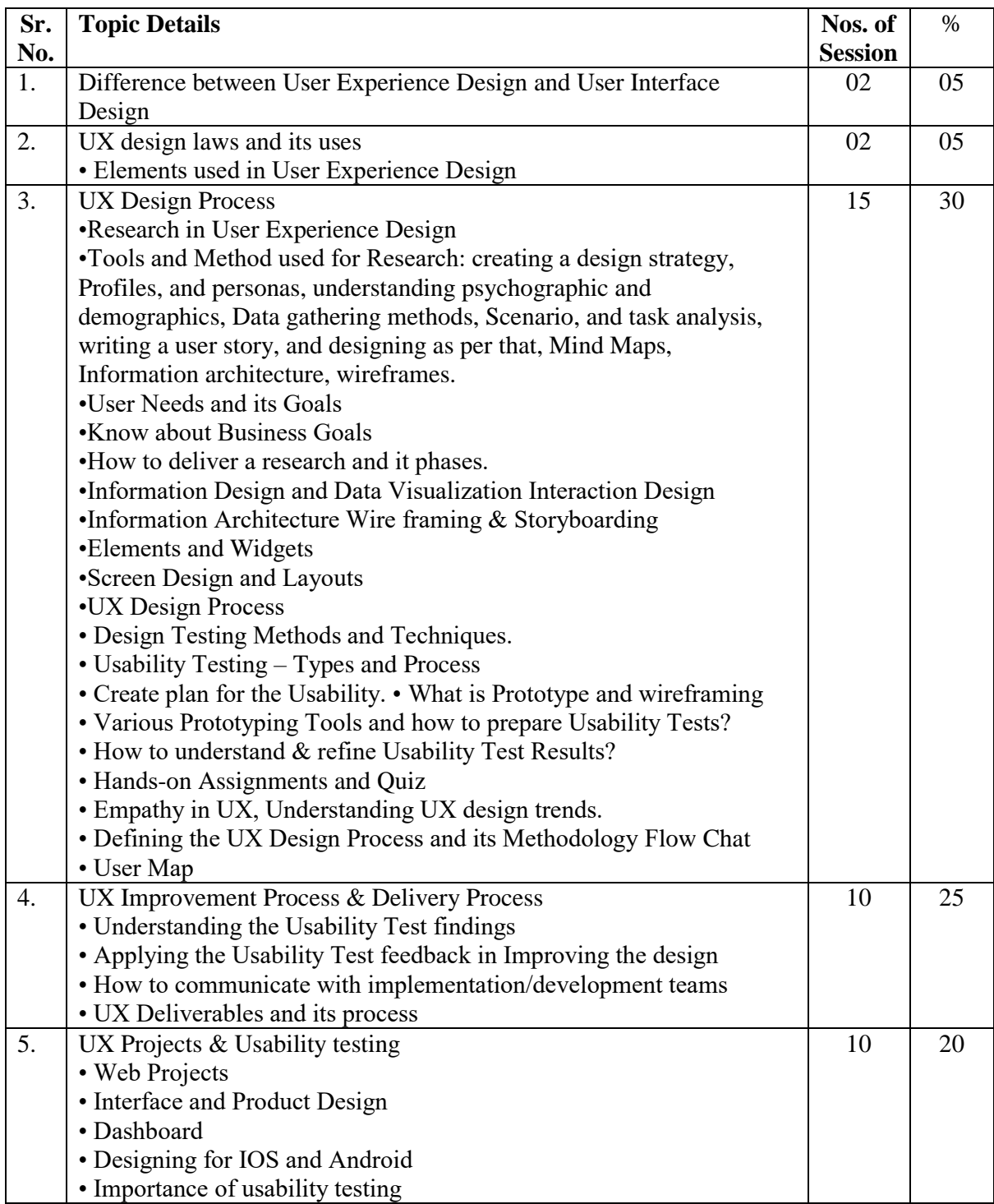

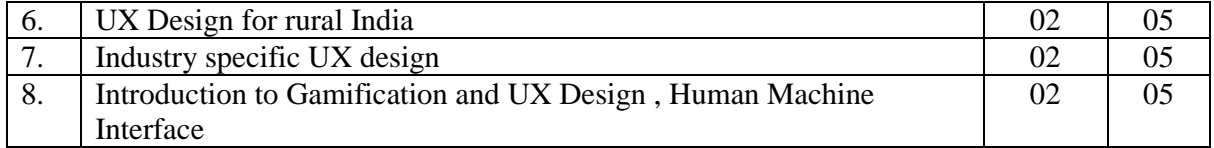

- 1. The Elements of User Experience Jesse James Garret
- 2. Designing for the Digital Age Kim Goodwin
- 3. Design Thinking for Beginners Kilian Langenfel
- 4. UX/UI Design 2022 Beginners Nick Godwin
- 5. UX/UI Design 2021 For Beginners Weathers David
- 6. UX / UI Design: Introduction Guide To Intuitive Design And User-Friendly Experience" Branson Steven

#### **Self-learning / Reference links - (Suggested not restricted)**

- 1. https://www.udemy.com/
- 2. <https://www.coursera.org/>
- 3. https://learndigital.withgoogle.com/digitalunlocked
- 4. https://swayam.gov.in/
- 5. https://www.udemy.com/
- 6. https://www.simplilearn.com/

#### **Certifications guidelines / Online certifications - (Suggested not restricted)**

- 1. https://www.udemy.com/
- 2. h[ttps://www.coursera.org/](https://www.coursera.org/)
- 3. https://www.coursera.org/professional-certificates/google-ux-design

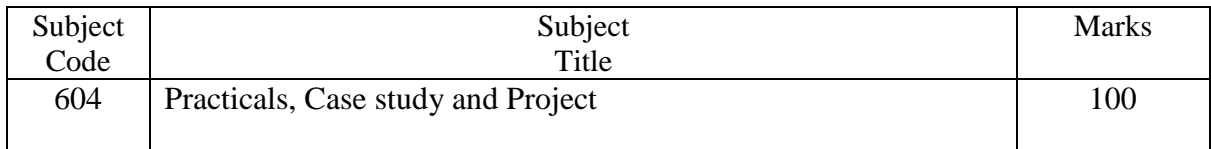

The practicals should be based on the subject covered during the Semester. This should be evaluated based on submission of assignment and viva-voce examination.

Project – Use design thinking to work through a real, industry problem. Develop a design solution that addresses the problem, putting the user first. The result will be a prototype with accompanying design artifacts as well as a robust presentation to include in the portfolio.

55